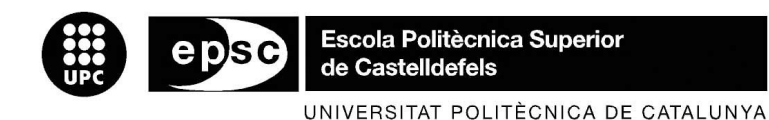

# **TREBALL DE FI DE CARRERA**

**TÍTOL:** Estudi de trajectòries basat en l'anàlisi multiescala de la curvatura.

**AUTOR:** Marc Peralta Álvarez

**DIRECTOR:** Jaume Piera Fernández

**DATA:** 9 de març de 2007

**Títol:** Estudi de trajectòries basat en l'anàlisi multiescala de la curvatura.

**Autor:** Marc Peralta Álvarez

**Director:** Jaume Piera Fernández

**Data:** 9 de març de 2007

# **Resum**

Aquest document conté l'estudi de la tècnica multiescala aplicada al camp del anàlisis de trajectòries sobre robots seguint patrons de la natura per poder així contrastar les coordenades recollides de la trajectòria amb els paràmetres del models utilitzats per simular la natura.

# <span id="page-2-0"></span>ÍNDEX

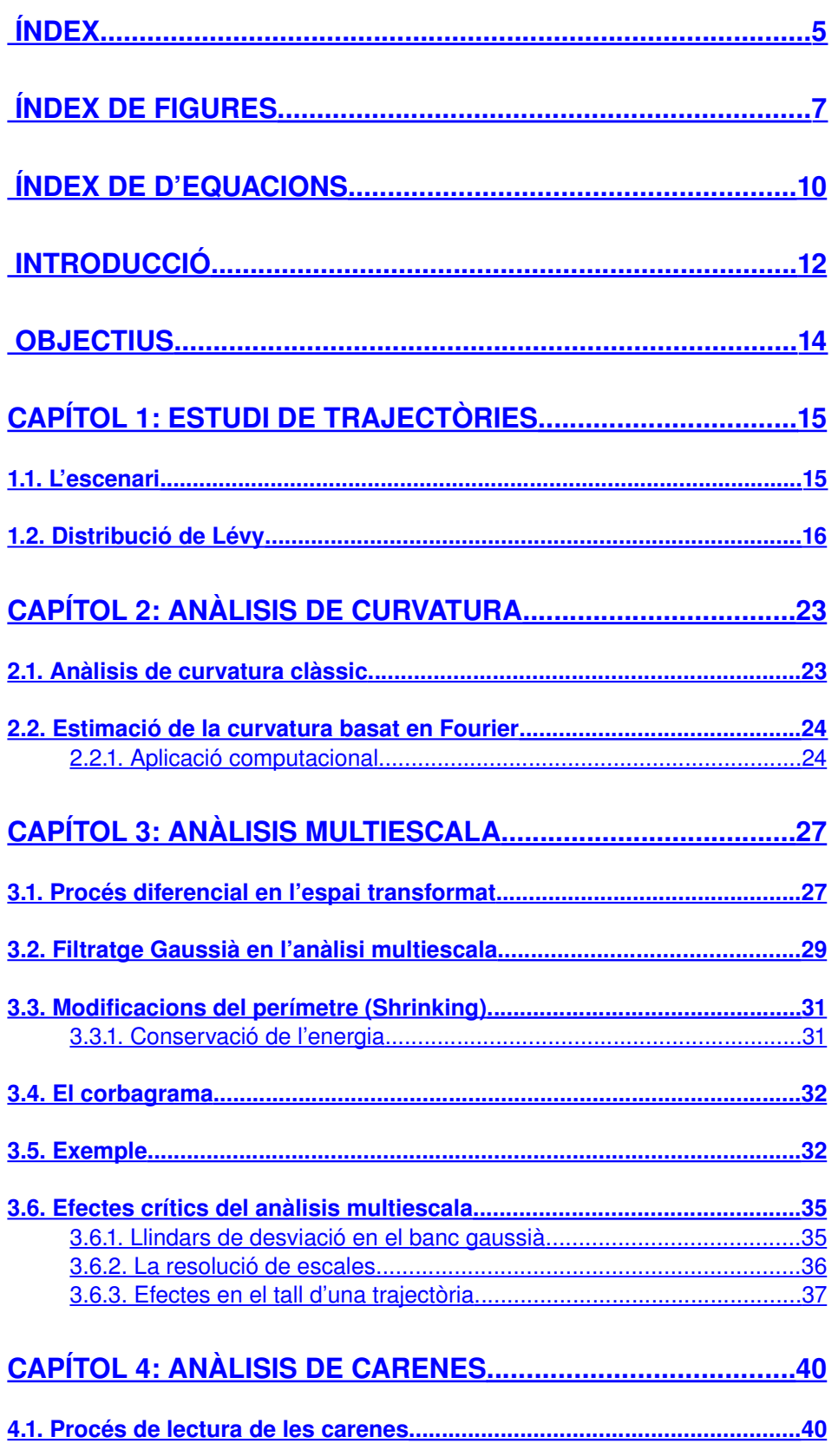

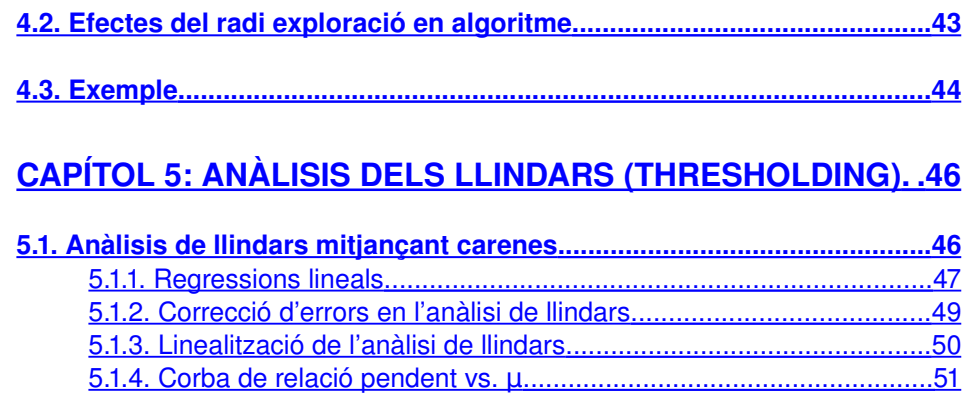

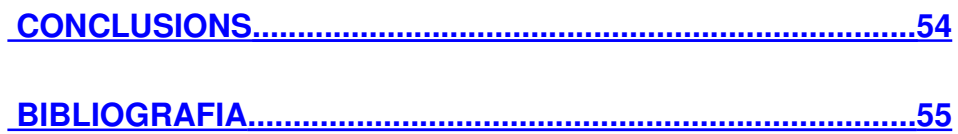

# <span id="page-4-0"></span>**ÍNDEX DE FIGURES**

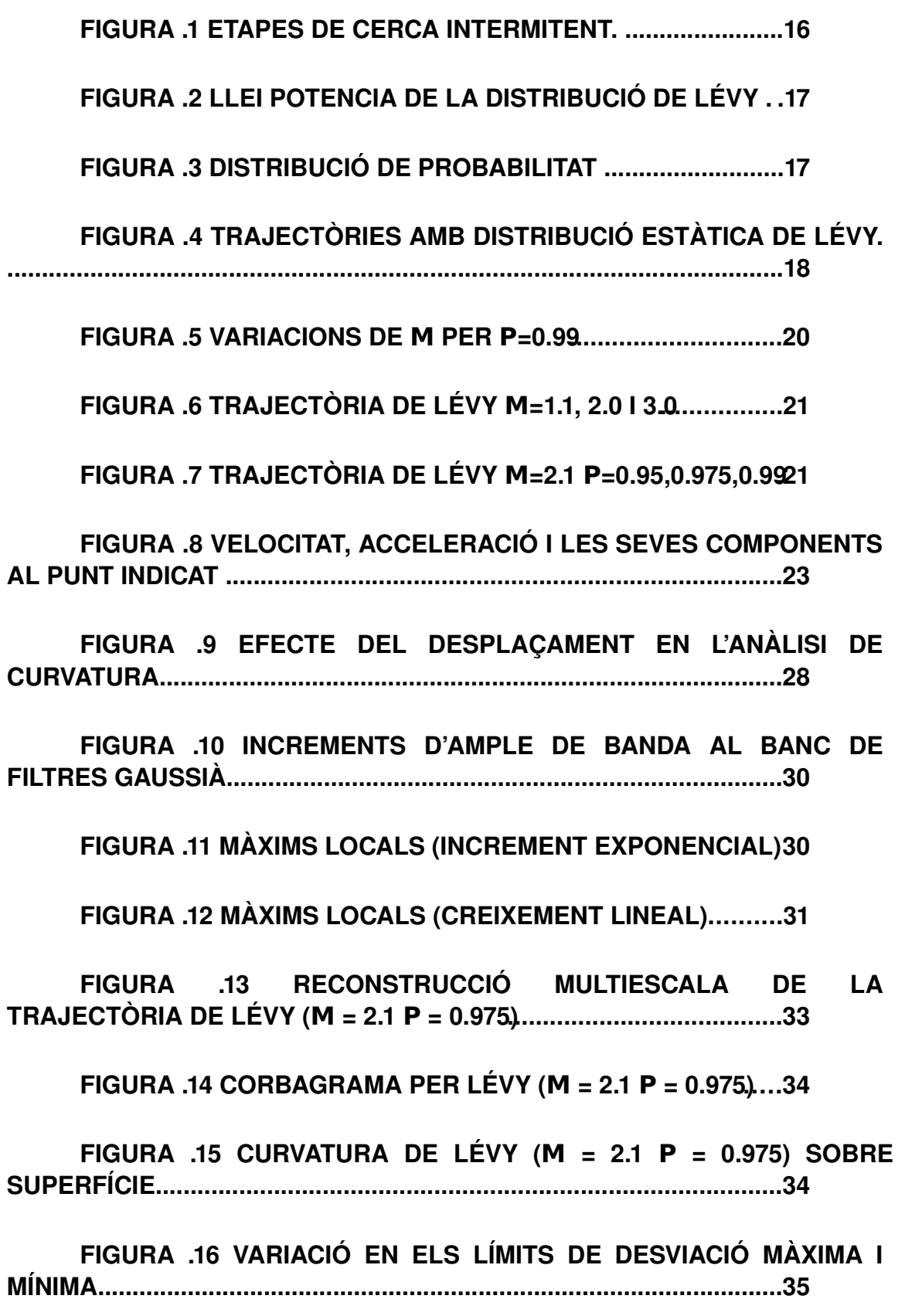

#### **FIGURA .17 ANÀLISIS MULTIESCALA A 2, 4, 8 I 16 ESCALES37**

**FIGURA .18 SELECCIÓ ENTRE CERO I MIL DEL CORBAGRAMA (Μ=2.0 I Ρ=0.9.).......................................................................................38**

**FIGURA .19 TALL ENTRE CERO I MIL DEL CORBAGRAMA (Μ=2.0 I Ρ=0.9.)......................................................................................................38**

**FIGURA .20 LECTURA D'UNA CARENA...................................40**

**FIGURA .21 EFECTE DE RAMIFICACIÓ....................................41**

**FIGURA .22 ALGORITME DE RECERCA DE CARENES..........42**

**FIGURA .23 CERCA DEL SEGÜENT PUNT DE LA CARENA...43**

**FIGURA .24 ANÀLISIS DE CARENES PER FACTOR DE CERCA IGUAL A 2..............................................................................................44**

**FIGURA .25 ANÀLISIS DE CARENES PER FACTOR DE CERCA IGUAL A 200..........................................................................................44**

**FIGURA .26 ANÀLISIS DE CARENES 3D AMB FACTOR 16....45**

**FIGURA .27 ORDRE DELS LLINDARS EN TALL PER LONGITUDS ................................................................................................................46**

**FIGURA .28 ANÀLISIS DE LLINDARS PER Μ=2.1 I Ρ=0.975....47**

**FIGURA .29 REGRESSIÓ: MITJANES I ERROR RESIDUAL....47**

**FIGURA .30 REGRESSIÓ: PENDENT........................................48**

**FIGURA .31. REGRESSIÓ: COEFICIENT INDEPENDENT........48**

**FIGURA .32 REGRESSIÓ: CANVI DE VARIABLES...................48**

**FIGURA .33 REGRESSIÓ: EXEMPLE........................................48**

**FIGURA .34 MÈTODE 1: LÍMIT SUPERIOR CONSTANT...........49**

**FIGURA .35 MÈTODE 2: LÍMIT SUPERIOR VARIABLE............49**

**FIGURA .36 ANÀLISIS DE LLINDARS PER (Ρ=0.95.)................50 FIGURA .37 PENDENTS VS. Μ (MÈTODE 2, 64 ESCALES..).....51 FIGURA .38 PENDENTS VS. Μ (MÈTODE 2, 128 ESCALES..)...52 FIGURA .39 PENDENTS VS. Μ (MÈTODE 1, 64 ESCALES..).....52 FIGURA .40 PENDENTS VS. Μ (MÈTODE 1, 128 ESCALES..)...53**

# <span id="page-7-0"></span>**ÍNDEX DE D'EQUACIONS**

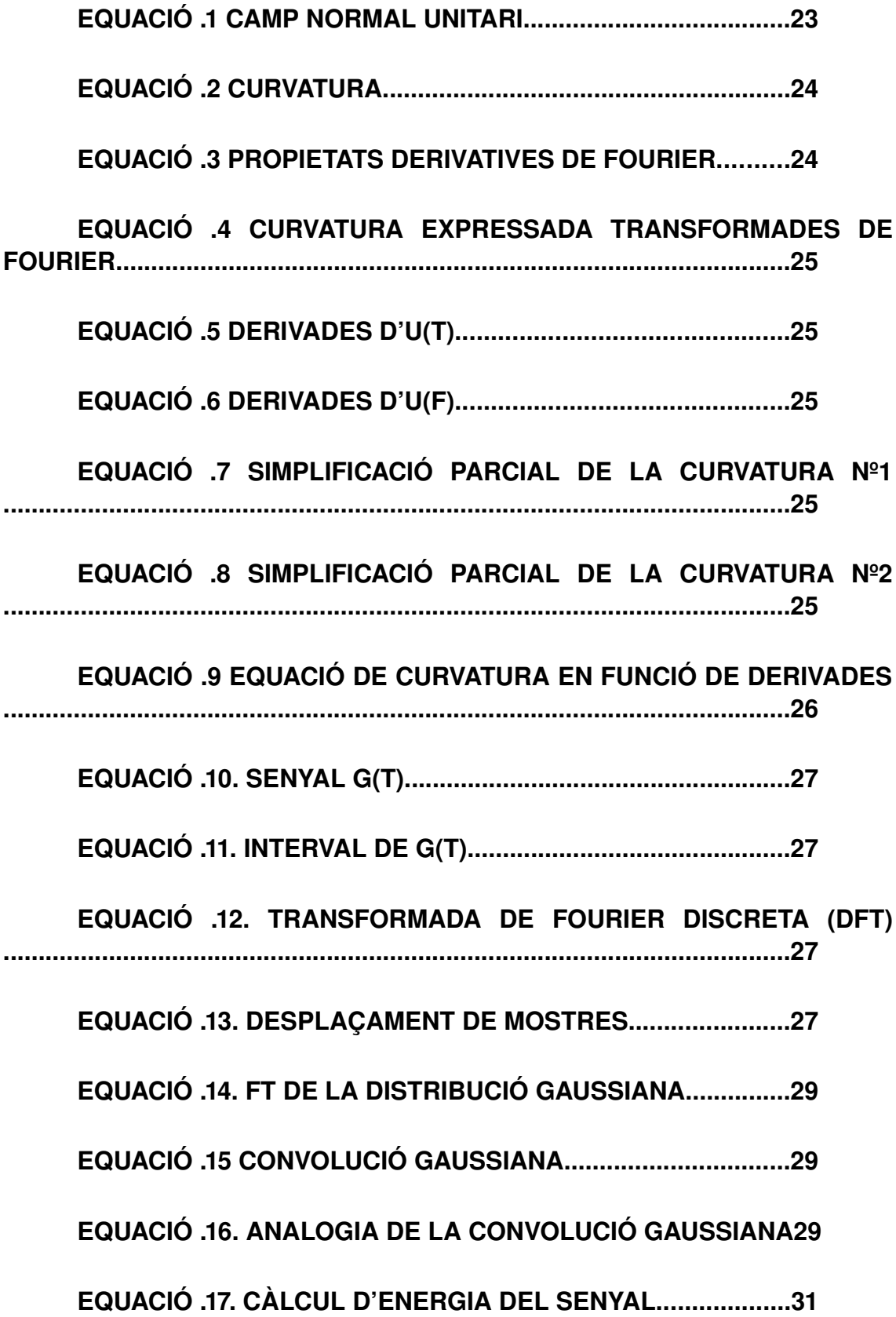

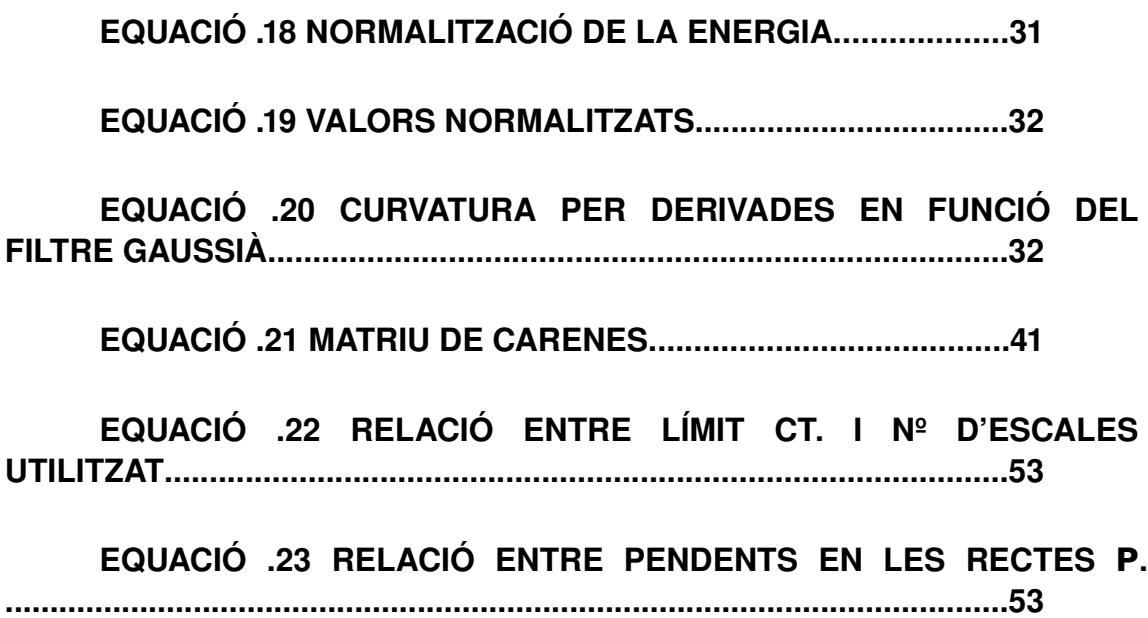

# <span id="page-9-0"></span>**INTRODUCCIÓ**

L'estudi dels patrons de moviment s'ha aplicat a tot un ventall de disciplines ben diverses que cobreixen des de la ecologia fins la robòtica. Un dels aspectes importants a tractar en l'anàlisi del moviment és el de la caracterització de les propietats estadístiques del mateix. En aquest sentit, una de les tècniques utilitzades ha estat la simulació de trajectòries que generen les distribucions característiques associades a diferents tipus de desplaçaments.

En l'àmbit de l'ecologia, per exemple, els últims avanços en ecologia espacial han ajudat a millorar ha entendre millor els diferents rols de moviments dels animals a gran escala en la natura. Malgrat això sorgeixen nous problemes relacionats amb la estocasticitat que comporta el desplaçament de diferents animals en la seva cerca diària d'aliment i els seus possibles valors adaptatius. Quan els animals no saben que busquen, quins són els seus objectius de cerca, utilitzen diferents tècniques de cerca aleatòries donant com a resultat diferents intents i diferents resultats d'aquesta cerca.

Assumint que els animals utilitzen diferents models de trajectòria aleatoris con a eina necessari per afrontar la incertesa del entorn natural, s'ha marca com a patró en molts anàlisis, per comparar diferencies estàtiques en dades de moviment en cerca d'aliment, les trajectòries de Lévy (definides posteriorment en aquest treball) per quantificar la eficiència dintre del context aleatori d'aquestes cerques. Les trajectòries de Lévy tenen propietats que permeten major eficiència en escenaris aleatoris de cerca. Els mecanismes lògics de cerca específics relacionats amb com interrompen el seu moviment amb una reorientació sobtada de direcció en la cerca aleatòria n'és prou per mantenir les propietats que les trajectòries de Lévy té.

En l'àmbit de la robòtica, les anàlisi macroscòpiques s'han utilitzat per identificar les propietats universals de comportament adaptatiu sobre robots. Els anomenats agents rastreig (robots), per exemple, utilitzen sistemes adaptatius per optimitzar la cerca de forma evolutiva. S'ha demostrat que la longitud de passos més efectiva sobre robots esta basada en la distribució de trajectòria Lévy, la qual es troba implementada en moltes especies a la natura.

Hi ha diferents mètodes per simular les distribucions de Lévy per poder extreure trajectòries que reflecteixin el comportament animal en entorns naturals. En aquest projecte s'utilitzen trajectòries aleatòries de Lévy correlades, que introdueixin una component extra que controla el grau de persistència direccional, es a dir el temps que es dedica a la cerca en una direcció concreta generant un núvol de soroll gaussià al voltant de determinats punts de la trajectòria.

La simulació de les trajectòries animals a l'entorn natural es possible, i de fet s'utilitza per simular els comportaments naturals sobre agents de cerca (robots) en altres entorns. La utilització d'aquest mètodes al entorn tecnològics encara no a trobat un patró clar per analitzar el moviment dels agents i poder

així contrastar el comportament de la simulació introduïda en l'agent amb el comportament recollit per els sensors de moviment adjunts.

Avui dia les modernes tècniques de processat digital de senyal donen lloc a realitzar diferents anàlisis que, d'una forma efectiva, poden recuperar formes i traçats originals com per exemple la estimació de multiescala de la curvatura d'un contorn (en aquest cas una trajectòria) utilitzant algoritmes com la FFT, que en el aquest servirà per representar les trajectòries en un pla espaiescala. Realitzant la convolució entre la trajectòria i un banc de filtres amb diferents amples de banda de forma directa es pot arribar a desgranar la senyal en un pla espai-escala que permetrà després escollir les escales més interessants evitant tot aquell soroll que puguin generar la distribució Cauchy en els angles de gir.

La combinació del filtrat multiescala juntament a altres tècniques d'anàlisis, donen gran número de possibilitats en la restauració dels paràmetres originals de simulacions en trajectòries de Lévy.

# <span id="page-11-0"></span>**OBJECTIUS**

L'objectiu principal de projecte es recuperar amb la màxima precisió els paràmetres originals de simulacions de trajectòries de Lévy de la forma més senzilla i efectiva.

Degut als diferents càlculs que comporta el anàlisis de restauració dels paràmetres originals s'identifiquen diferents punts que es volen recollir com a objectius dins el procés conjunt que suposa completar l'objectiu principal.

Els següents punts s'han considerat alhora de traçar el procés de restauració de paràmetres de simulació amb l'anàlisi multiescala:

## **1. Estudiar:**

- El mètode de simulació de trajectòries amb distribució Lévy i les característiques del escenari a simular.
- El mètode de simulació de trajectòries amb distribució Exponencial.
- El càlcul de curvatura clàssic i el seu mètode per a la computació utilitzant FFT.
- Els mètodes d'extensió de dades per tal d'evitar error en l'anàlisi.
- El tipus de filtre ha utilitzar en el banc de filtres multiescala per recollir la trajectòria original.
- Les carenes resultants del anàlisis multiescala en tres dimensions.
- L'anàlisi de llindars per escollir les escales rellevants.
- Els histogrames de lleis potencials utilitzats per extreure els paràmetres originals.

## **2. Definir:**

- Un criteri de selecció del número d'escales en el degradat multiescala.
- Un criteri de selecció de paràmetres de freqüències màxima i mínima en el banc de filtres en l'anàlisi multiescala.
- La matriu de màxims generada pel càlcul multiescala per tal de poder utilitzarla en processos posteriors.
- El mètode a utilitzar per estendre les dades de la simulació.
- El mètode de selecció d'escales per al càlculs d'histogrames.
- El pendent resultat dels histogrames de lleis potencials.

## 3**. Deduir:**

• Els paràmetre de trajectòries Lévy μ, pendent, filtrant ρ, persistència, a partir de l'anàlisi multiescala de curvatura.

# <span id="page-12-1"></span>**Capítol 1:Estudi de trajectòries**

Per tal d'entendre com recupera les paràmetres originals de trajectòries primer s'explicarà quines són les característiques d'aquestes distribucions, com es relacionen amb els paràmetres de simulació de les mateixes i de quin escenari es parteix per utilitzar aquest mètode.

# <span id="page-12-0"></span>1.1.**L'escenari**

Molts problemes de la física la química o la biologia poden tornar-se a postular com a processos de cerca, es aquest el cas per exemple de les reacciones de difusió limitada, on els reactius es difonen fins a estar prou a prop per reaccionar. A escala macroscòpica, es poden citar la cerca dels animals per alimentar-se, prospectors en cerca de minerals o rescatadors intentant localitzar una víctima, per exemple en una allau. En tots aquest exemples el temps de cerca es de quantitat limitada i s'ha d'optimitzar. El dilema de determinar les estratègies de cerca optimes ha creat un creixent interès en la comunitat científica.

Es poden discutir estudis realitzats on la classificació del continu en les estratègies de cerca es classifica generalment en cerques sistemàtiques i cerques aleatòries. En les cerques sistemàtiques cobreixen una area de for òptima utilitzant algoritmes deterministes i les cerques aleatòries utilitzen processos estocàstics per realitzar la cerca.

A la natura es combinen aquest dos processos incrementat l'aleatorietat en funció de la capacitat cognitiva de animal. Donant lloc a una combinació discretitzada d'aquest dos mètodes, que a gran escala espai-temporal donen una intermitència en el procés continu de cerca.

Els processos de cerca intermitents recentment juguen un paper crucial en la optimització d'aquest problemes. El cas de busca de proteïnes en la cadena de ADN es ven conegut que les trajectòries reactives combinades amb una difusió unidimensional a través d'una molècula ADN, durant un llarg camí provoquen els efectes d'associació i dissociació. A una escala totalment diferent, el estudis experimentals sobre el comportament dels animals en la recerca diària d'aliment revela que el comportament intermitent combinant amb fases de exploració local i reubicació durant la cerca alteren significant les seves habilitats.

Els models de comportament de cerca en dos estats corresponen a la relació en llei potencial de la combinació del els temps de les dues etapes.

Els mecanismes de cerca intermitent solen ser els més òptims:

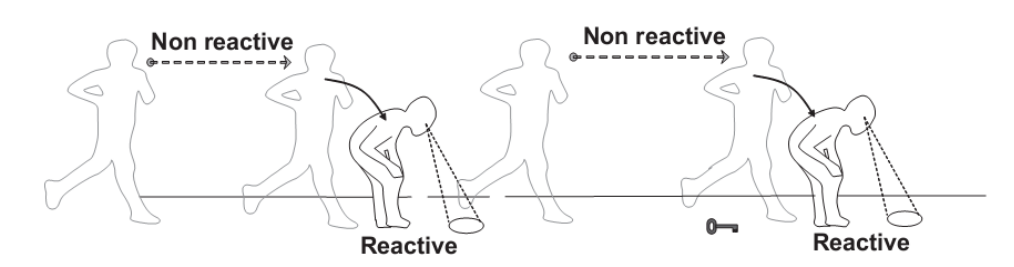

<span id="page-13-1"></span>**Figura .1 Etapes de cerca intermitent.**

La escala juga un lloc fonamental en l'anàlisi d'aquest processos, i el mètode que s'utilitzi tindrà que ser invariant a les variacions d'escala, es a dir, al mida de l'entorn de cerca. Com s'ha dit avanç independentment de la escala es poden diferenciar dos estats en la busca, que identifiquen aquesta llei potencia de relació entre el temps dedicat a la cerca i el temps dedicat a la exploració local. Aquesta estratègia optimitza la cerca d'ítems amb localització desconeguda.

#### <span id="page-13-0"></span>1.2.**Distribució de Lévy**

Les cerques aleatòries constitueixen models discret probabilístic que comporten una forta simplificació del comportament real de l'animal.

Una distribució potencial modela a totes les escales d'anàlisis de la natura on el patró a seguir es el de petits grups d'exploració separats per llargs salts entre zones d'exploració. Les investigacions recents, que barregen a ecologistes i físics, mostren que les propietats estàtiques de Lévy (no-variació a diferents escales i la seva difusió anòmala) són fonamentals per optimitzar cerques a gran escala. Això suposa utilitzar processos estocàstics simples consistents en una seqüència discreta de esdeveniments de desplaçaments separats per esdeveniments de reorientació successius.

Els processos de Lévy són comunament descrits com a models de cerca aleatoris. Un model de cerca aleatòria es la formalització de la idea intuïtiva de prendre passos successius cadascun en diferent direcció.

Els processos genèrics de Lévy consisteixen amb la barreja de distribucions estàtiques pels esdeveniments de desplaçament (longitud del desplaçament) on *l* = *l*<sub>0</sub>u<sup>(1−)<sup>−1</sup> ( *l*<sub>0</sub> representa la longitud mínima del salt i *u* la</sup> distribució de la longitud) i distribucions uniformes per calcular els canvis de gir. S'ha de considerar la llei potencial  $P(l) = l^{-}$  com la suma d'aquestes variables convergint en una distribució estable de Lévy amb índex  $\alpha_{\text{I}} = -1$ .

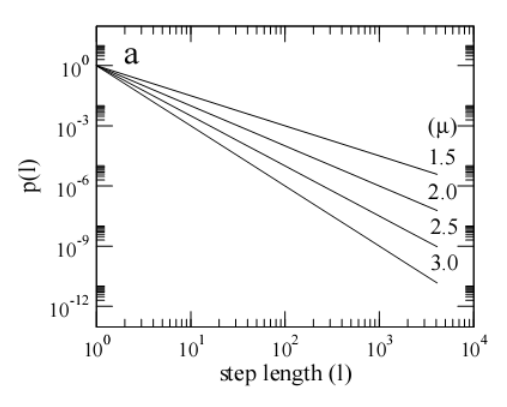

**Figura .2 Llei potencia de la distribució de Lévy**

El model de trajectòries aleatòries correlades de Lévy, nom exacte de les distribucions que utilitzarem a la pràctica (Lévys impurs), combina una distribució Gaussiana (o altres caigudes exponencials) en la longitud de moviments (desplaçament) amb una distribució angular no uniforme de angles de gir (reorientació). Aquest models controlen la persistència direccional (grau de correlació en la trajectòria) mitjançant la distribució d'angles de gir. En aquest cas per els angles de gir s'utilitza una distribució Cauchy on  $p = 0$ , dona una distribució uniforme sense correlaciona entre passos successius, això genera un moviment Brownià. Per ρ = 1, s'aconsegueix una distribució delta al 0 graus on dominen les línees rectes en la cerca.

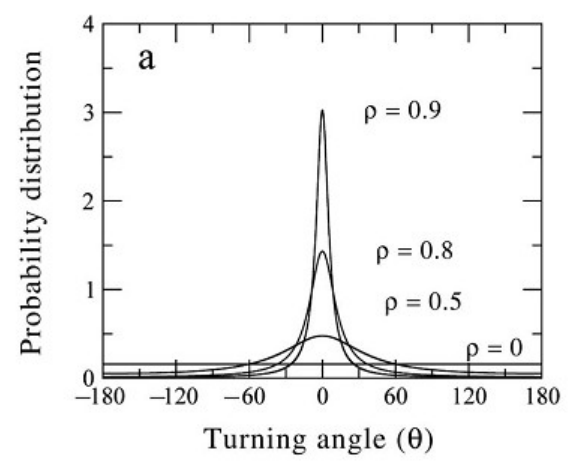

**Figura .3 Distribució de probabilitat**

El paràmetre ρ fa referència al grau de persistència de la trajectòria en un zona concreta, es podria definir com soroll de fons en el anàlisis de suavitzat multiescala o como el grau de desviació del camí. Els seus valors, que van de 0 a 1, representen un soroll amb distribució Cauchy en valor ρ=0 i un nivell 0 de soroll en el cas de ρ=1.

Els models de trajectòria de Lévy comporten un distribució uniforme per els angles de gir (anomenats "flights"). L'exponent de la llei exponencial anomenat índex de Lévy (1 <  $\mu$   $\leq$  3) controla el rang de correlació en el moviment.

Els models de Lévy comprenen una gran varietat de trajectòries, des de el moviment Brownià ( $\mu \geq 3$ ) fins a la trajectòria balística, es a dir, línies rectes  $(\mu \sim 1)$ :

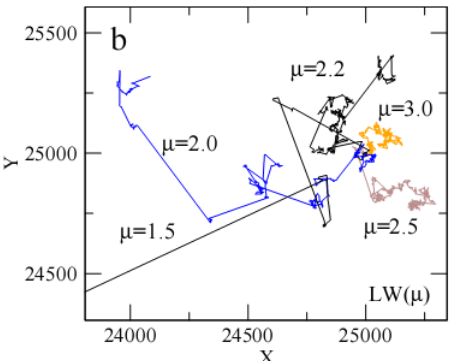

<span id="page-15-0"></span>**Figura .4 Trajectòries amb distribució estàtica de Lévy.**

Les propietats estàtiques dels models de trajectòria aleatòria s'han de avaluar a llarg termini, es a dir, utilitzant escales espacials grans i escales temporals grans. Quan les simulacions estan en marxa, vol dir que les distribucions de probabilitat en la longitud de moviment i la probabilitat d'angle de gir han de ser mostrejades de forma correcta, es a dir, utilitzant distribucions de probabilitat amb gran número de mostres. Les propietats estàtiques a llarg termini de les cerques aleatòries només emergeixen si en la cerca s'utilitza un mínim de temps i espai. El número d'escales espai-temporals requerides no es poden fixar, són intrínseques a cada organisme.

Les trajectòries utilitzades a la pràctica són Lévy con bé s'ha dit però combinen, a diferencia de la [Figura](#page-15-0) .4, dues distribucions, una per el desplaçament vinculada al paràmetre μi una altre per la reorientació vinculada al paràmetre ρ. A la pràctica aquestes simulacions de trajectòria han sigut creades mitjançant algoritmes estadístics que no són en aquest cas tema de debat en aquest document.

A l'hora de realitzar les proves s'han seleccionat tres grups de dades on cada grup correspon a un grup a un valor de ρ i en cada grup s'han simulat sis trajectòries amb sis μ diferents repetides per cada grup:

|                    | Grup 1 $(p=0.95)$ | Grup 2 $(p=0.975)$ | Grup $3 \rho = 0.99$ |
|--------------------|-------------------|--------------------|----------------------|
| desplaçament       | $\mu = 1.5$       | $\mu = 1.5$        | $\mu = 1.5$          |
|                    | $\mu = 1.7$       | $\mu = 1.7$        | $\mu = 1.7$          |
|                    | $\mu = 1.9$       | $\mu = 1.9$        | $\mu = 1.9$          |
|                    | $\mu = 2.1$       | $\mu = 2.1$        | $\mu = 2.1$          |
|                    | $\mu = 2.3$       | $\mu = 2.3$        | $\mu = 2.3$          |
| $\frac{e}{\sigma}$ | $\mu = 2.5$       | $\mu = 2.5$        | $\mu = 2.5$          |
|                    |                   |                    |                      |
|                    |                   |                    |                      |
| Valors             |                   |                    |                      |

**Taula .1 Sumari del banc de dades**

Cada una de les divuit trajectòries té més de deu mil mostres, punt imprescindible a l'hora de generar aquest tipus de dades, calen grans grups de mostres per poder sintetitzar amb precisió el paràmetres de entrada μ i ρ.

Aquest punt es crític en el càlcul y processat de la informació, ja que el número de passos de programa incrementa en gran mesura degut a les dades que es gestionen des de un bon principi.

Per veure amb més claredat com varien en la simulació el increment de μ o del ρ i així poder associar de forma visual cada paràmetre amb la forma, la [Figura](#page-16-0) .5 mostra per una ρ de 0.99 (valors propers a 1 indiquen baix nivell de reorientació) i les diferents μ del seu grup les diferents formes que prenen les trajectòries en el aquest cas:

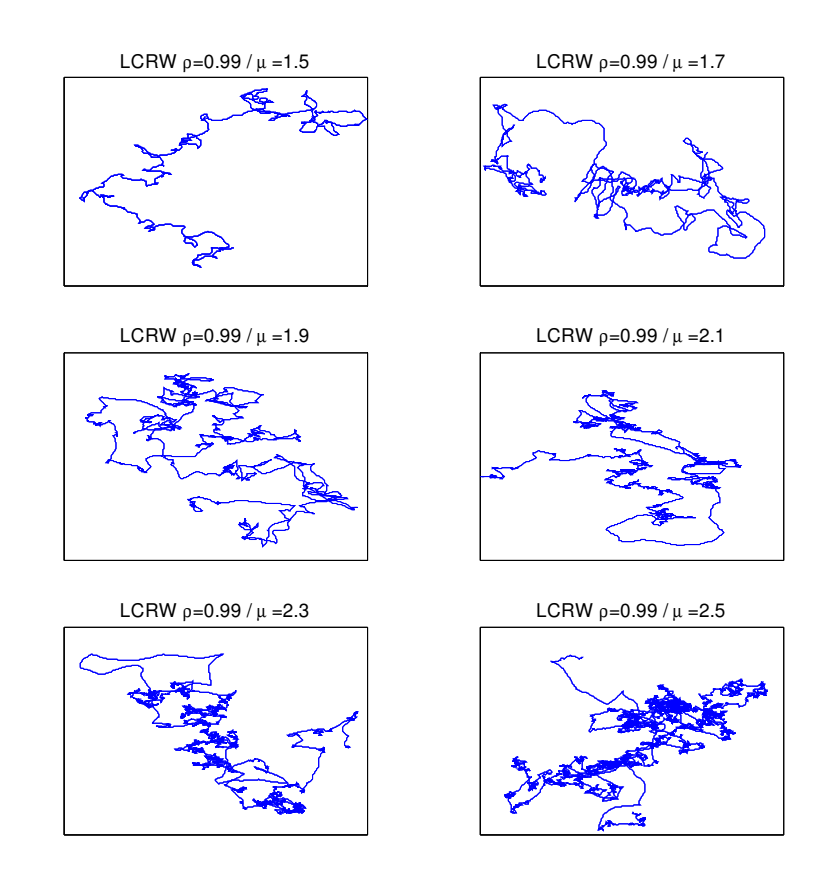

<span id="page-16-0"></span>**Figura .5 Variacions de μ per ρ=0.99**

S'ha escollit una ρ=0.99 per a que no afecti a la figura el paràmetre ρ el qual introduiria una segona distribució equivalent al paràmetre de reorientació que significaria emmascarar l'efecte del increment de μ.

El paràmetre μ pot anar entre 1 i 3, per poder veure les diferencies de forma més clara la [Figura](#page-17-0) .6 dona tres trajectòries amb els valors 1.1, 2.0 i 3.0 per cada μ.

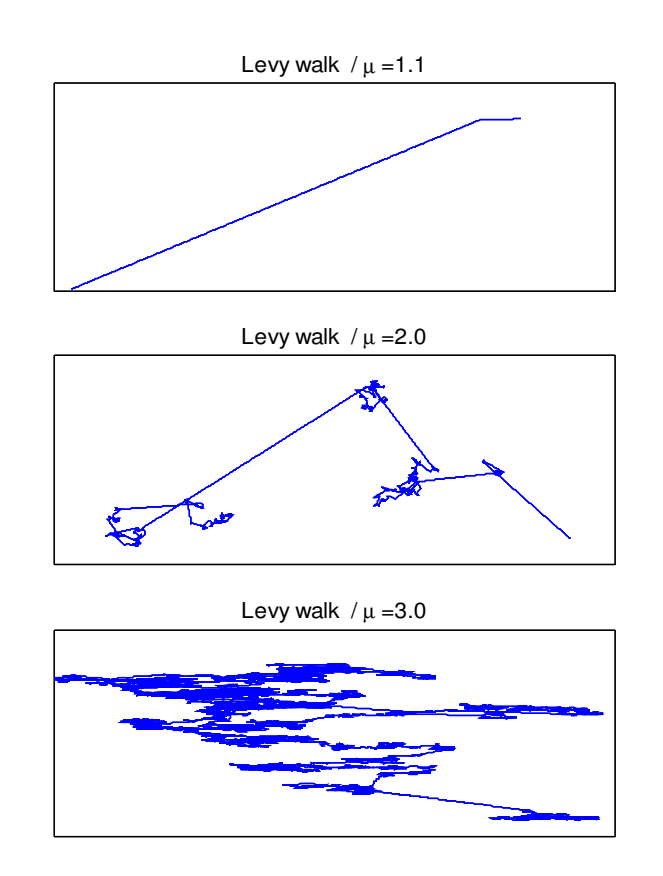

<span id="page-17-0"></span>**Figura .6 Trajectòria de Lévy μ=1.1, 2.0 i 3.0**

En la [Figura](#page-17-0) .6 els canvis són més remarcables la figura amb la μ de 1.1 porta una trajectòria balística, es a dir, la variació entre la longitud dels trams es gairebé sempre la mateixa, donant com a resultat una línea recta. La segona figura té més variació en el la longitud dels trams en el trajecte, normalment una μ=2 es considera que simula amb prou precisió els fenòmens naturals. Per últim la figura de μ=3 té un gran nombre de trams amb diferents longituds on es varia de direcció en períodes que varien molt(moviment Brownià)

La segona figura que es vol mostrar fa referència a les variacions de ρ, en aquest cas les variacions de ρ incrementaran els angle de reorientació en la trajectòria, s'ha escollit per una μ constant de 2.1 les tres ρ en que s'agrupen les dades ρ=0.95, 0.975 i 0.99:

LCRW /  $\mu=2.1$   $\rho=0.975$ 

LCRW /  $\mu=2.1$   $\rho=0.99$ 

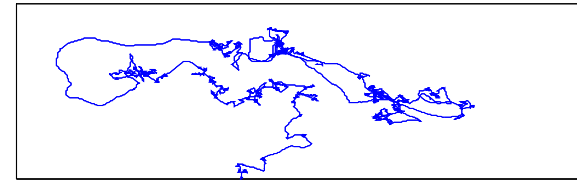

#### **Figura .7 Trajectòria de Lévy μ=2.1 ρ=0.95,0.975,0.99**

A mida que ρ decreix la distribució té un marge d'angles més ampli per escollir la direcció del següent tram i així crear un efecte de "núvol" a la figura on per traçar el camí es donen més passos al voltant d'un àrea.

Aquest paràmetre es relacionant de forma anàloga amb la busca reactiva o local [\(Figura](#page-13-1) .1) a la natura.

Al mateix temps μ es pot comparar de forma anàloga a la busca no reactiva o de recorregut.

# <span id="page-19-1"></span>**Capítol 2:Anàlisis de curvatura**

Les pròximes línees tracten d'aclarir quin es el mètode clàssic per definir la curvatura i quin s'utilitzarà per millorar l'eficiència computacional.

# <span id="page-19-0"></span>2.1.**Anàlisis de curvatura clàssic**

Com defineix la mecànica clàssica, la segona derivada d'una corba parametritzada  $\vec{p}(t)$  definint la evolució d'una petita partícula dona la seva respectiva acceleració. Aquesta acceleració, com la velocitat, es també un vector de quantitat típicament descompost en dos components, una paral∙lela a  $\vec{\dot{p}}\left(t\right)$  , anomenada acceleració tangencial representada per  $\vec{a}_{T}\left(t\right)$  i l'altre component normal d ela velocitat, anomenada acceleració radial  $\vec{a}_{R}(t)$  . Pel que dona que:  $\vec{p}(t) = \vec{a}_T(t) + \vec{a}_R(t)$ 

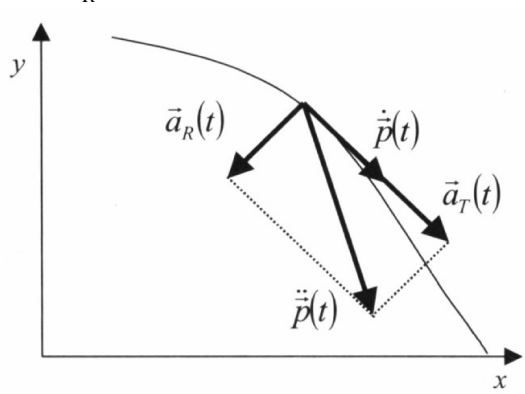

**Figura** .8 Velocitat, acceleració i les seves components al punt indicat  $\vec{p}(t)$ .

La acceleració tangent expressa els canvis en la magnitud velocitat, i la acceleració normal expressa els canvis en la orientació de la velocitat. Aquestes components són vectors ortogonals.

Si ara definim  $\vec{u}(t) = (x(t), y(t))$  com una corba parametritzada per la longitud de l'arc, en aquest cas obtenim una primera derivada  $\vec{u}(t) = (\dot{x}(t), \dot{y}(t))$  que defineix un camp tangencial unitat. Com la magnitud velocitat es sempre unitària, l'acceleració es cero, i  $\vec{\tilde{u}}(t){=}\vec{a}_R(t)$  expressa els canvis d'orientació en la camp tangencial unitari.

Com a conseqüència, per una corba parametritzada per la seva longitud d'arc, la segona derivada de la corba es sempre normal a la corba (normal a la tangent de la corba), definint un camp normal durant tots els punt de la curvatura. El respectiu camp normal unitari dels valors de t pels quals  $\|\vec{p}(t)\|$ ≠0 es poden obtindre com:

$$
n(t) = \frac{\vec{\dot{p}}(t)}{\|\vec{\dot{p}}(t)\|}
$$

**Equació .1 Camp normal unitari**

Per una corba parametritzada  $\vec{p}(t)$  la magnitud de la seva segona derivada *k*(*t*)=∥ $\vec{\bar{p}}$ (*t*)∥=∥ $a_{\bar{R}}$ (*t*)∥ es considerada la curvatura de la corba en el punt t. Aquesta expressió sempre genera un valor de curvatura positiu. En els casos generals, es a dir, la corba no necessariament a de ser un arc parametritzat, la curvatura de un corba genèrica es:

$$
k(t) = \frac{\dot{x}(t)\ddot{y}(t) - \dot{y}(t)\ddot{x}(t)}{(x^2(t) + \dot{y}^2(t))^{3/2}}
$$

<span id="page-20-2"></span>**Equació .2 Curvatura**

## <span id="page-20-1"></span>2.2.**Estimació de la curvatura basat en Fourier**

Aquest apartat introdueix diferents eines d'anàlisis de formes basades en la transformada de Fourier multiescala per la estimació de curvatura. La aproximació multiescala per la estimació de curvatura ens condueix a la gràfica de corbagrama, on els valors de curvatura són presentats en una representació espai-escala. Una estimació digital de curvatura presenta dos grans problemes: la carència de representació analítica del contorn original (on la curvatura pot ser calculada explícitament) i el fet que es requereix la diferenciació numèrica.

El primer problema pot enfrontar-se mitiancant la aplicació del teorema de Fourier, utilitzant la seva propietat derivativa, que permet la estimació de la enèsima derivada utilitzant l'espai transformat per U(s). El segon problemes es conduit pels filtres passa baixes, que permeten introduir el paradigma multiescala en la estructura. Algunes solucions simples es portaran a debat també pel problema de la disminució de contorn, que normalment succeeix al aplicar el filtre de contorn Gaussià i es posaran algunes exemples del funcionament de mètode.

## <span id="page-20-0"></span>**2.2.1.Aplicació computacional**

La estimació de curvatura utilitzant la propietat de la derivada de Fourier pot ser resolta quan el contorn es representa amb les senyals x(t) i y(t) o mitjançant la senyal complexa u(t).

Si  $c(t) = (x(t), y(t))$  per la representació paramètrica de contorn. La curvatura k(t) del contorn es defineix com bé diu la [Equació](#page-20-2) .2.

Per poder calcular la curvatura, es necessari fer una estimació de la primera i segona derivades de la senyal x(t) i y(t). On X(f) i Y(f) són les transformades de Fourier de x(t) i y(t). La propietat derivativa de Fourier diu:

> $\dot{X}(f) = j2\pi fX(f)$  $\dot{Y}(f) = i2\pi fY(f)$  $\ddot{X}(f) = - (2\pi f)^2 X(f)$  $\ddot{Y}(f) = - (2\pi f)^2 Y(f)$

**Equació .3 Propietats derivatives de Fourier**

On *j* es el número complex *i* les abreviacions  $\dot{X}(f), \dot{Y}(f), \ddot{X}(f), \ddot{Y}(f)$ són les transformades de Fourier de  $\dot{x}(t)$ ,  $\dot{x}(t)$ ,  $\dot{y}(t)$ ,  $\dot{y}(t)$  respectivament i no respecte a la freqüència f.

Per tant, la aplicació de les propietats de Fourier superiors seguides de transformada inversa de Fourier permeten estimar la curvatura aplicant la funció [Equació](#page-20-2) .2.

Substituint les propietats de Fourier i considerant que *j* <sup>3</sup>=−*j* , tenim les següents expressions de curvatura:

$$
k(t) = \frac{F^{-1}[fX(f)](t)F^{-1}[f^{2}Y(f)](t) - F^{-1}[f^{2}X(f)](t)F^{-1}[fY(f)](t)}{[(F^{-1}[fX(f)](t)]^{2} + (F^{-1}[fY(f)](t)]^{2}]^{2}}
$$

**Equació .4 Curvatura expressada transformades de Fourier**

En el cas pràctic permet molta més simplicitat utilitzar les dues senyals dins d'una sola al pla complex pe optimitzar el càlcul.

La formulació per la estimació de la curvatura  $u(t)=x(t)+iy(t)$  utilitzant la transformada de Fourier pot ser derivada anàlogament de la representació del contorn complex en u(t). Les derivades de u(t) en respecte al paràmetre t són definides com:

$$
\begin{array}{c}\n\dot{u}(t) = \dot{x}(t) + j \dot{y}(t) \\
\ddot{u}(t) = \ddot{x}(t) + j \ddot{y}(t)\n\end{array}
$$

**Equació .5 Derivades d'u(t)**

La transformada de Fourier  $\dot{u}(t)$  i de  $\ddot{u}(t)$  són definides per U(f) com:  $U(f) = i2\pi fU(f)$  $\ddot{U}(f) = -(2\pi f)^2 U(f)$ 

#### **Equació .6 Derivades d'U(f)**

 ${\sf D}'$ aquesta forma  $\left.\dot{u}\left(t\right)\right]=\displaystyle{F^{-1}\bigl[\dot{U}\left(f\right)\bigr]}$  i  $\left.\ddot{u}\left(t\right)\right]=\displaystyle{F^{-1}\bigl[\ddot{U}\left(f\right)\bigr]}$  . Pot ser fàcilment verificat que:

 $\dot{u}(t) \ddot{u}^{\dot{c}}(t) = \dot{x}(t) \dot{y}(t) + \ddot{x}(t) \ddot{y}(t) - \dot{y}(\dot{x}(t) \ddot{y}(t) - \ddot{x}(t) \dot{y}(t))$ 

#### <span id="page-21-0"></span>**Equació .7 Simplificació parcial de la curvatura nº1**

La part imaginaria de la [Equació](#page-21-0) .7 es equivalent a (excepte per el factor multiplicador 1) al numerador de la [Equació](#page-20-2) .2*.* Al mateix temps es bo verificar que:

$$
|\dot{u}(t)|^3 = \left(\sqrt{(\dot{x}(t))^2 + (\dot{y}(t))^2}\right)^3 = (\dot{x}^2(t) + \dot{y}^2(t))^3^{1/2}
$$

<span id="page-21-1"></span>**Equació .8 Simplificació parcial de la curvatura nº2**

Es equivalent al denominador de la [Equació](#page-20-2) .2. Tan mateix, la curvatura pot expressar-se en termes de derivades de senyals complexes subsistint la [Equació](#page-21-0) .7 i [Equació](#page-21-1) .8 a la [Equació](#page-20-2) .2. resulta:

$$
k(t) = \frac{-\operatorname{Im}\left[\dot{u}(t)\ddot{u}^{\dot{c}}(t)\right]}{\left|\dot{u}(t)\right|^{3}}
$$

#### <span id="page-22-0"></span>**Equació .9 Equació de curvatura en funció de derivades**

La propietat derivativa de Fourier pot ser altre cop aplicada respecte a la senyal u(t), com es va fer per les senyals x(t) i y(t), per fer la estimació de la primera i segona derivada de u(t). Malgrat això, es important pels propòsits pràctics que les senyals obtingudes d'imatges digitals amb soroll poden suposar un problema per la aplicació de la [Equació](#page-22-0) .9. Fer la derivada d'una senyal actua com a filtre passa altes que accentua el soroll a altes freqüències i pot emmascara la estimació de curvatura.

Aquest problema es pot solucionar mitjançant un filtre passa baixes en la estimació derivativa que corregeixi l'equalització prèvia.

# <span id="page-23-1"></span>**Capítol 3:Anàlisis multiescala**

Aquest apartat descriu com es corregeix el càlcul analític mitjançant la propietat derivativa de Fourier utilitzant filtrat passa baixes en múltiples escales i com corregir l'error produït al mateix temps en el perímetre per a la reconstrucció de la senyal filtrada.

## <span id="page-23-0"></span>3.1.**Procés diferencial en l'espai transformat**

La implementació numèrica correcta de la derivació de la senyal basada en Fourier requereix una estimació correcta de la transformada de Fourier continua y la seva inversa, que donats uns valors discrets de senyal serà calculada mitjançant la DFT (transformada de Fourier discreta) preferiblement utilitzant la FFT (transformada de Fourier rapida).

Tots els punts marcats en aquesta secciona són de vital importància per fer bon uns dels càlculs analítics presentats anteriorment.

Suposem un senyal g(t) tal que:

$$
g(t) = \cos(2t) + \sin(t^2)
$$

#### **Equació .10. Senyal g(t)**

Suposant que el senyal g(t) ten N=256 mostres amb t entre 0 i 2π el interval doncs es:

$$
T = 2\pi / (N-1)
$$

#### **Equació .11. Interval de g(t)**

Accentuar que la transformada discreta de Fourier té un període igual a N. La transformada de Fourier discreta produeix desprès de les freqüències positives els coeficients per a les freqüències negatives, es a dir, que f=0 coincideix amb el primer element del vector. Aquest vector representa el mòdul de ∣*G s*∣ per a la transformada de Fourier de g(t), calculada amb la següent equació de DFT.

$$
U(s) = \sum_{n=0}^{N-1} u(n) e^{-j2\pi n s/N}, s = 0, \ldots, N-1
$$

#### **Equació .12. Transformada de Fourier discreta (DFT)**

On es defineix s=0,...,N-1 en G(s) desplaçada per així poder tenir la freqüència original en el mig del vector. Aquesta operació es coneix com a "fft shift". El resultat dona uns valors de "s" igual a:

$$
s = -floor\left(\frac{N}{2}\right), \dots, 0, \dots, N - floor\left(\frac{N}{2}\right) - 1
$$

#### **Equació .13. Desplaçament de mostres**

La [Figura](#page-24-0) .9 mostra una trajectòria exemple com les vistes en l'apartat *[1.2](#page-13-0) [Distribució](#page-13-0) de Lévy* amb μ=2.1, ρ=0.975 i més de 10.000 mostres, utilitzant aquestes dades com a punt de partida del anàlisis multiescala la figura mostra més avall l'efecte de la diferenciació (shifting) utilitzant la transformada de Fourier resultat de la transformació de espai-temps a el domini de freqüència.

En aquest domini espai-temps de la primera figura s'ha analitzat els punt considerant el pla de la trajectòria un pla complex on les coordenades x,y s'unifiquen en un número complex amb les seves dues components.

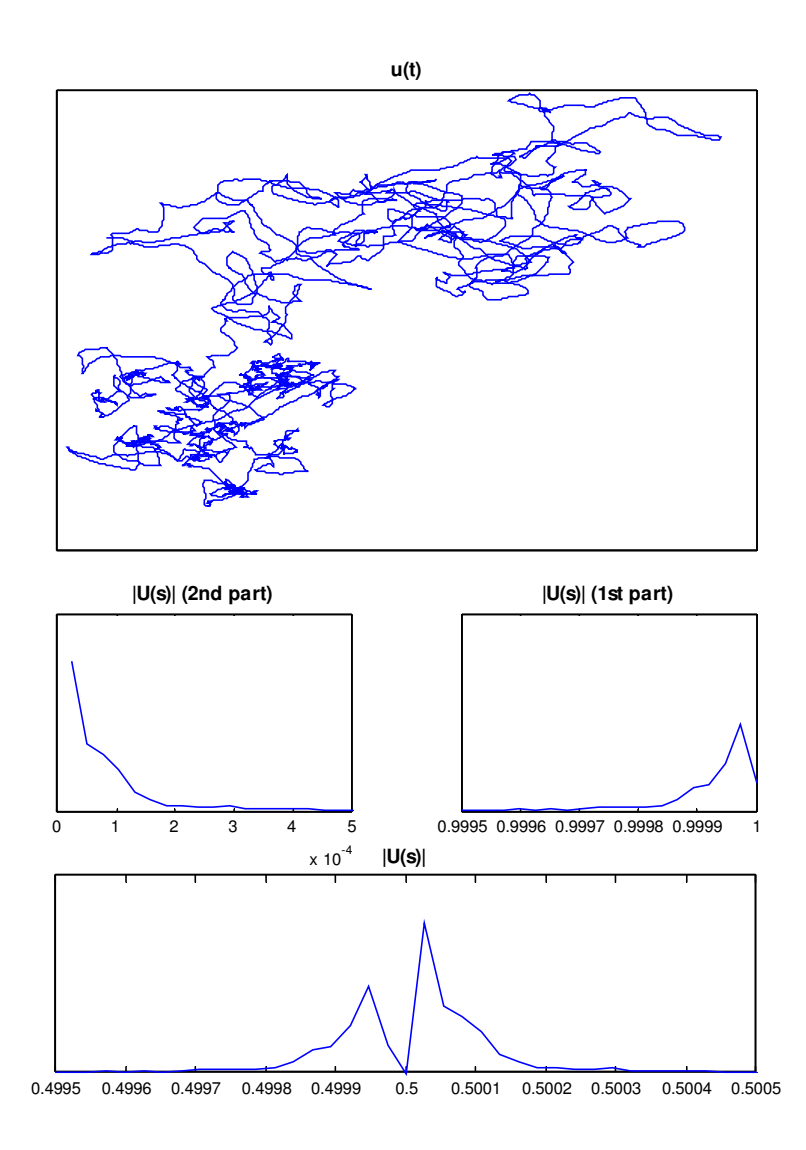

<span id="page-24-0"></span>**Figura .9 Efecte del desplaçament en l'anàlisi de curvatura**

Una vegada s'ha procedit a desplaçar el senyal transformat per poder utilitzar la derivada del senyal en domini temporal necessitarem multiplicar (j2πf)G(f) per poder més tard desfer el desplaçament i tornar així al domini temporal amb la IFFT obtenint la dg/dt del senyal original g(t) que s'utilitzarà per fer el càlcul de curvatura.

Cal remarcar que, com mostra la figura, les components de la FFT de 0 a pi no tenen perquè ser igual a les de pi a 2\*pi, ja que no es treballa amb una

funció lineal on es conservi aquesta característica, com podria ser la funció sinus, cosinus o exponencial.

## <span id="page-25-0"></span>3.2.**Filtratge Gaussià en l'anàlisi multiescala**

Com s'ha vist fins ara la derivació de la senyal es pot veure com un filtre passa altes, que accentua el soroll a altes freqüències, això es pot evitar aplicant un filtre passa baixes a diferents escales en el procés de estimació de la curvatura. En aquest context el procés de derivació numèrica basada en Fourier pot combinarse amb un filtre passa baixes gaussià per poder atenuar l'energia en la banda d0alta freqüència. L'ample de banda del filtre gaussià pot ajustarse amb la desviació de la distribució Gaussiana "a", el sentit d'això resideix en agafar el valor d'"a" com una variable continua. El anomenat filtre passa baixes Gaussià pot entendres com la convolució de la senyal original combinada amb una Gaussiana del domini temporal, per el domini de Fourier la transformada d'una Gaussiana n'és una altre:

$$
g(t) = \frac{1}{a\sqrt{2\pi}} \exp\left(\frac{-t^2}{2a^2}\right) \Leftrightarrow G(f) = \exp\left(\frac{-(2\pi)^2 f^2}{2\tau^2}\right), \tau = 1/a
$$

#### <span id="page-25-1"></span>**Equació .14. FT de la distribució Gaussiana**

El paràmetre de desviació estàndard "a" en la gaussiana de domini temporal esta associada a la escala d'anàlisis, mentre τ=1/*a* es el ample de banda del filtre, estan els dos inversament relacionats un amb l'altre. Per tant, la aplicació d'un ample de banda igual a 1/a esta relacionat amb aconseguir contorns més o menys suaus en funció de l'escala, es a dir, al valor de "a". Una família o banc de filtres suavitzants  $\, G_{1/a}(f) \,$  es el resultat de la variació de "a".

La família de corbes suavitzades  $\hat{u}(t, a)$  es defineix filtrant U(f) amb un amb un banc de filtres  $\, G_{1/a}(f) \,$  seguit de la transformada inversa:

$$
\hat{u}(t,a) = u * g_a(t) = F^{-1}[U_{1/a}(f)] = F^{-1}[U(f)G_{1/a}(f)]
$$

#### **Equació .15 Convolució gaussiana**

Per tant,  $U_{1/a}(f)$  es la simplificació de la convolució entre U(f) filtrada per G(f) al interval "1/a". De forma anàloga:

$$
\dot{\hat{u}}(t,a) = \dot{u} * g_a(t) = F^{-1} [\dot{U}_{1/a}(f)] = F^{-1} [\dot{U}(f) G_{1/a}(f)] \n\ddot{\hat{u}}(t,a) = \ddot{u} * g_a(t) = F^{-1} [\ddot{U}_{1/a}(f)] = F^{-1} [\ddot{U}(f) G_{1/a}(f)]
$$

**Equació .16. Analogia de la convolució gaussiana**

 $0<sub>495</sub>$ 

 $\mathbf{0}$ 

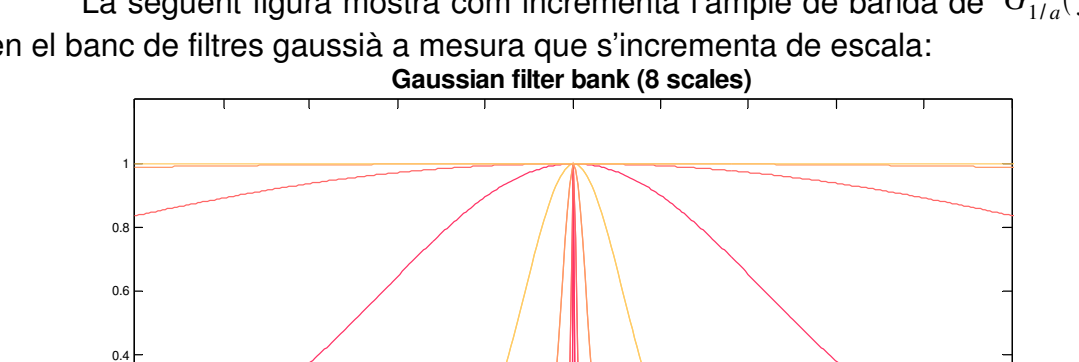

La següent figura mostra com incrementa l'ample de banda de  $\ G_{1/a}(f)$ en el banc de filtres gaussià a mesura que s'incrementa de escala:

<span id="page-26-0"></span>**Figura .10 Increments d'ample de banda al banc de filtres gaussià**

0.495 0.496 0.497 0.498 0.499 0.5 0.501 0.502 0.503 0.504 0.505

En la [Figura](#page-26-0) .10 es mostra com el increment de "a" per cada escala varia de forma exponencial arribant en les últimes escales a cobrir tot l'espectre freqüencial on treballa  $\ G_{1/a}(f)$  .

En el cas que es volgués utilitzar un increment lineal els resultats no permetrien veure en claredat les diferencies entre escales properes.

Per veure els avantatges de increment exponencial de la desviació en el banc de filtres gaussià s'ha realitzat la següent comparativa: sobre la matriu de màxims del anàlisis multiescala del trajecte amb μ=2.1 i ρ=0.975 s'ha modificat el increment per a que el creixement sigui linear i s'ha comparat amb el exponencial:

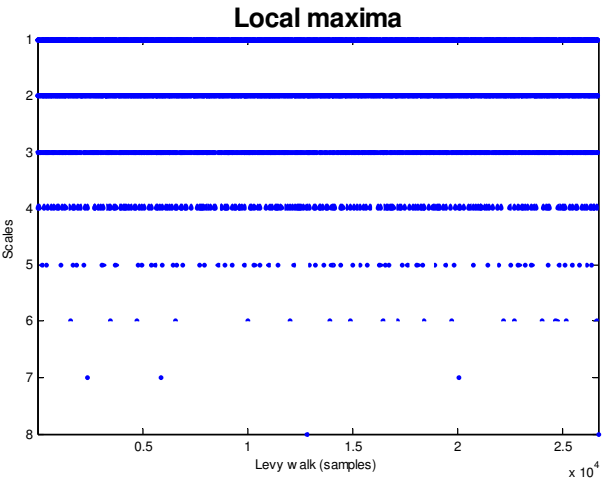

**Figura .11 Màxims locals (increment exponencial)**

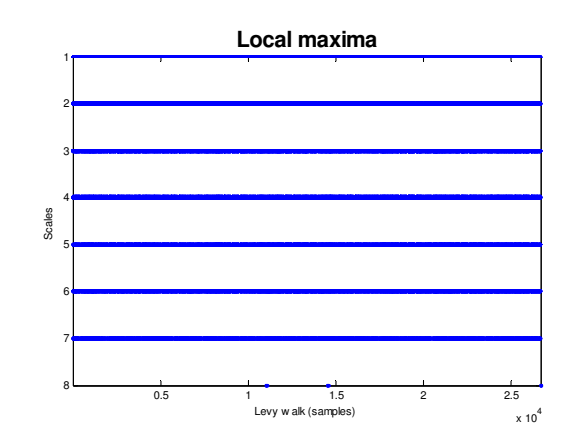

<span id="page-27-2"></span>**Figura .12 Màxims locals (creixement lineal)**

Com s'aprecia a la [Figura](#page-27-2) .12 el increment lineal no accentual les variacions del ample de banda de la distribució gaussiana quan ens apropem a freqüències de tall molt baixes, cosa que fa que la informació rellevant (resident a les freqüències més baixes) no es pugui veure, i així de forma anàloga tampoc el degradat del anàlisis multiescala.

Un salt lineal en el increment de la desviació estàndard de la funció gaussiana a l'anàlisi multiescala empitjora respecte al salt exponencial, perquè mostra salts graduals de poca distancia significativa, mentre que els salts exponencials donen més importància a les escales grans que a les petites. Y potencia les escales amb més filtratge.

## <span id="page-27-1"></span>3.3.**Modificacions del perímetre (Shrinking)**

Quan es fa un filtrat gaussià es modifica la amplitud de la representació del senyal, aquest fenomen s'anomena efecte "shrinking".

En el cas que ens afecta, l'anàlisi de la curvatura, es important emfatitzar el fet que aquest efecte afecta directament a la estimació de curvatura ja que l'anàlisi depèn de l'escala a la que treballem. Es proposa la següent solució.

## <span id="page-27-0"></span>**3.3.1.Conservació de l'energia**

Suposem que el contorn a set normalitzat i s'ha posat el centre de masses a l'origen per tant U(0)=0 la energia del contorn u(t) es defineix com:

$$
E = \int |U(f)|^2 df
$$

#### **Equació .17. Càlcul d'energia del senyal**

Com s'observa anteriorment la energia E es modifica per la funció de filtrat gaussià G(f).

La pèrdua d'energia total causada per el procés de filtrat té de compensar-se normalitzant els coeficients de  $Ω(a)$ , que depèn de a:

$$
\Omega(a) = \sqrt{\frac{E}{E(a)}}
$$

**Equació .18 Normalització de la energia**

La normalització s'aconsegueix multiplicant  $\hat{u}(t,a)$  ,  $\dot{\hat{u}}(t,a)$  i  $\ddot{\hat{u}}(t,a)$  per el valor normalitzador, per igualar la energia del contorn filtrat reconstruït a la energia del contorn:

$$
\hat{u}(t, a) = \hat{u}(t, a) \Omega(a)
$$
  
\n
$$
\dot{\hat{u}}(t, a) = \dot{\hat{u}}(t, a) \Omega(a)
$$
  
\n
$$
\ddot{\hat{u}}(t, a) = \ddot{\hat{u}}(t, a) \Omega(a)
$$

#### **Equació .19 Valors normalitzats**

Aquesta tècnica dona bons resultats la pràctica.

# <span id="page-28-1"></span>3.4.**El corbagrama**

Les expressions multiescala normalitzades  $\dot{\hat{u}}(t,a)$  i  $\ddot{\hat{u}}(t,a)$  definides en la secció prèvia, junt a la expressió de curvatura complexa k(t) donada a la [Equació](#page-22-0) .9, per definir la curvatura en funció de u(t) de la següent forma:

$$
k(t,a) = \frac{-\operatorname{Im}\left|\dot{u}(t,a)\ddot{u}^{\dot{b}}(t,a)\right|}{\left|\dot{u}(t,a)\right|^{3}}
$$

#### **Equació .20 Curvatura per derivades en funció del filtre gaussià**

Aquesta formula resum la generació del corbagrama mencionant les propietats de Fourier i la normalització del perímetre. En aquest cast l'algoritme calcula la curvatura per una escala fixa "a".

El corbagrama k(t,a) expressa la curvatura del el contorn en termes de conjunt de escales analitzades el filtrat.

## <span id="page-28-0"></span>3.5.**Exemple**

En la [Figura](#page-29-0) .13 mostra una trajectòria amb distribució de Lévy degradada en 8 escales on es pot veure com anem perdent cada vegada més arestes y moviments angulars ràpids del recorregut anàlogament relacionades amb el paràmetre ρ d'una distribució de Lévy tal i com s'utilitza a la pràctica.

Como s'explica anteriorment en la secció *[1.2](#page-13-0) [Distribució](#page-13-0) de Lévy* el paràmetre μ s'anomena índex de Lévy (1 < μ ≤ 3) controla el rang de correlació en el moviment. Els models de Lévy comprenen una gran varietat de trajectòries, des de el moviment Brownià (μ ≥ 3) fins a la trajectòria balística, es a dir, línees rectes (μ ~1), en aquest cas μ esequivalent a 2.1 i el paràmetre ρ equival al valor 0.975, ρ controla els angles de gir va des de  $ρ = 0$  (no correlació) fins  $ρ = 1$  (línees rectes en la cerca):

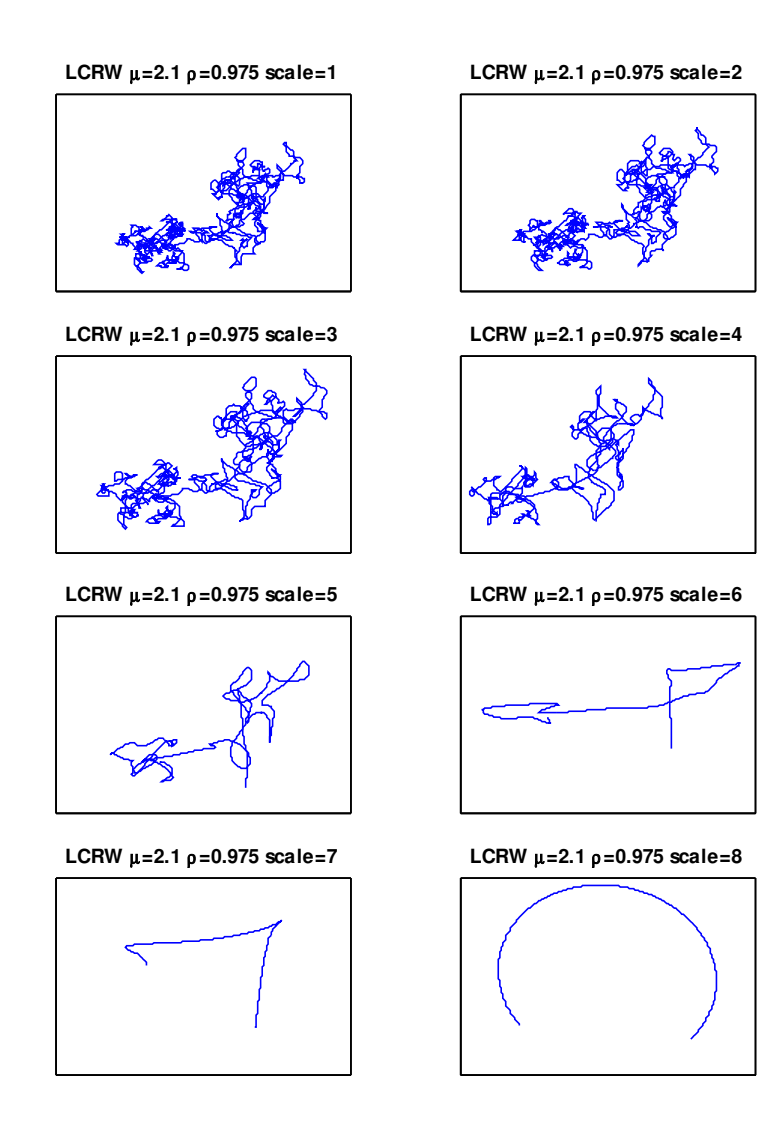

<span id="page-29-0"></span>**Figura .13 Reconstrucció multiescala de la trajectòria de Lévy (μ= 2.1 ρ = 0.975)**

En el corbagrama de la [Figura](#page-29-0) .13 que es mostra en una trajectòria analitzada a vuit escales diferents on el filtre passa baixes caracteritzat per una distribució gaussiana de la [Equació](#page-25-1) .14 va retallant freqüències fins arribar a un ample de banda (desviació estàndard de distribució gaussiana) de valor proper a la totalitat del ample de banda de la senyal en freqüència.

La figura següent mostra el corbagrama realitzat per a la reconstrucció de la [Figura](#page-29-0) .13 ara utilitzant la curvatura de cada escala en el pla:

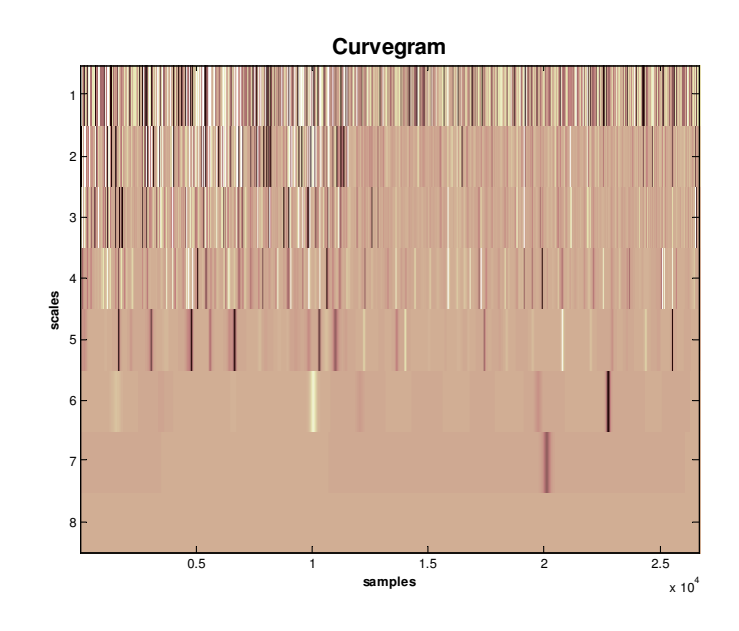

<span id="page-30-0"></span>**Figura .14 Corbagrama per Lévy (μ= 2.1 ρ = 0.975)**

Per cada escala la campana de gauss incrementa el seu ample de banda reduint cada vegada més el número de màxims locals existents per cada escala.

Per últim es mostra una altre forma de visualitzar l'anàlisi de curvatura. Una figura on en la tercera coordenada es defineix la curvatura per un pla on x són les mostres de la trajectòria, continuem treballem amb la mateixa trajectòria:

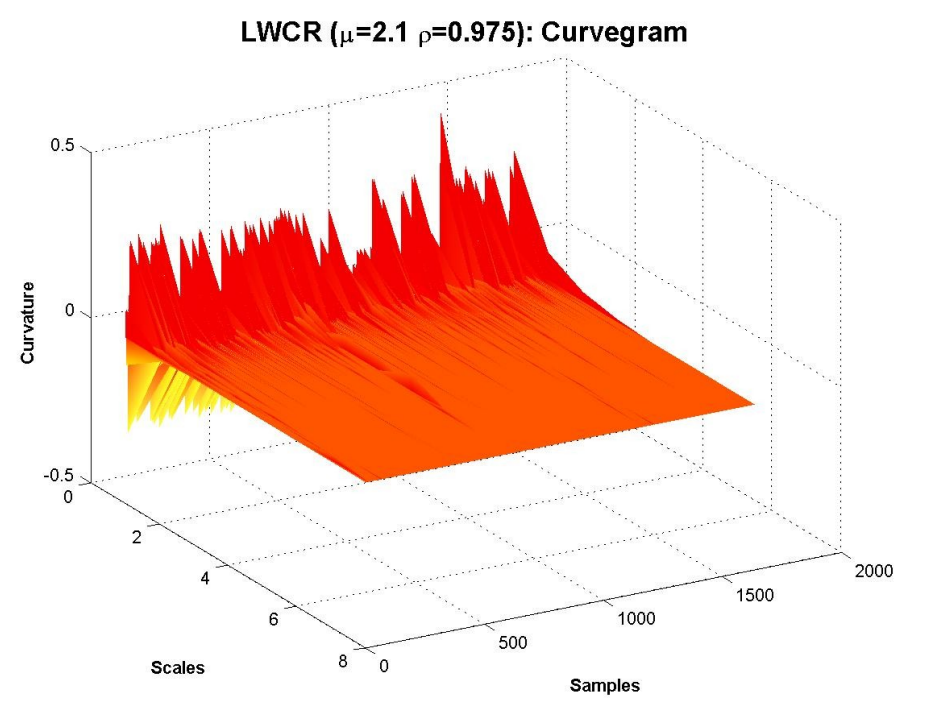

**Figura .15 Curvatura de Lévy (μ= 2.1 ρ = 0.975) sobre superfície**

# <span id="page-31-1"></span>3.6.**Efectes crítics del anàlisis multiescala**

# <span id="page-31-0"></span>**3.6.1.Llindars de desviació en el banc gaussià**

En anteriors apartats s'ha pogut veure com el banc de filtres gaussià podia estendre el seu ample de banda des de freqüències equivalents a 0 fins a cobrir tot l'espectre freqüencial discret, però, quins són els efectes si es modifiquen aquests llindars?

Les següents línies versen sobre l'efecte que produeix al corbagrama modificar aquest llindars i quines conseqüències suposa per l'anàlisi.

Per poder analitzar aquest fenomen s'ha utilitzat una trajectòria genèrica y s'ha provat l'anàlisi multiescala per seixanta-quatre escales, en la figura següent les columnes representen increments de desviació màxima que van des de una dècima part de la meitat de longitud de la trajectòria fins a la meitat de la longitud de la trajectòria. Les fileres representen variacions de la desviació mínima provant valors des de 0 fins a la meitat a aproximadament el quatre vegades el logaritme de la longitud del trajecte:

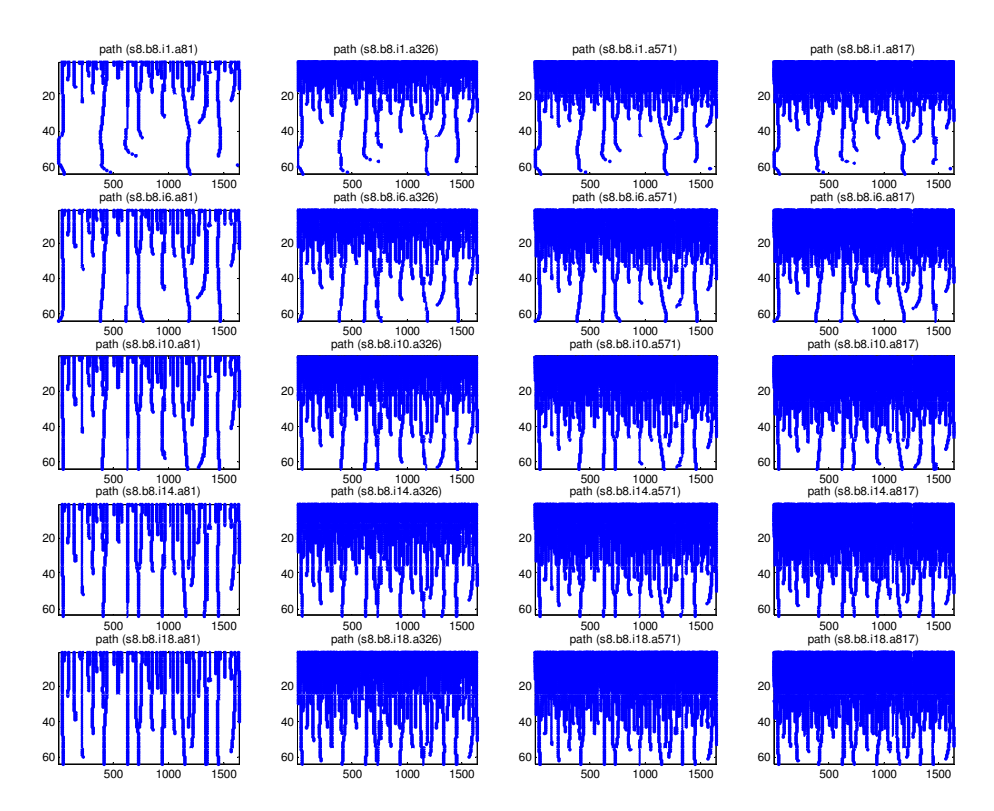

#### **Figura .16 Variació en els límits de desviació màxima i mínima**

La modificació de la desviació mínima suposa canvis en l'ample de banda mínim de la gaussiana en freqüència no permeten filtrar amb l'ample de banda del filtre més elevat a les escales més altes.

Això genera un efecte de zoom sobre les escales a les que es queda reduït l'anàlisi sense poder visualitzar el final del degradat multiescala amb la màxima dinàmica.

En el cas de la desviació màxima passa el mateix, però aquesta vegada per les primeres escales, si es comparen, es pot veure com si reduïm la desviació màxima s'eliminen escales on la freqüència de tall es alta per redistribuir els anàlisis a desviació màxima inferior entre les escales fixant l'èmfasi amb les freqüències de tall baixes.

Per poder utilitzar tota la dinàmica que permet el rang de freqüències sense retall es recomana utilitzar com a desviació mínima el valor equivalent a una mostra per poder posar així filtrar fins seleccionar les components de més baixa freqüència que corresponen a les portadores de gran part de la informació del senyal. I com a desviació màxima la meitat de la longitud de la trajectòria per poder arrencar l'anàlisi multiescala sense filtrar prèviament pel fet d'haver posat llindars per sota del teorema de Nyquist.

Utilitzar desviació superiors a les del teorema de Nyquist provocaria efecte d'*aliasing*.

#### <span id="page-32-0"></span>**3.6.2.La resolució de escales**

A l'hora de treballar la elecció del número d'escales es un pas important a resoldre. Escollir un número molt elevat de passos en l'anàlisi multiescala suposa un temps de processat en creixement que no convé si no es necessari per la precisió del anàlisis que es vulgui extreure a posteriori.

Al mateix temps, treballar amb escales per sota d'un llindar de qualitat no permet extreure'n cap conclusió evident.

L'elecció depèn del tipus de dades que es té al davant, especialment de dos paràmetres: el número de mostres i l'anàlisi de l'espectre de la trajectòria, es a dir del seu ample de banda i de com es distribueix l'energia en l'espectre, això indica el grau de variabilitat del trajecte.

Quan més incrementi la complexitat de la trajectòria més recomanable serà fer un anàlisis multiescala incrementant el número d'escales.

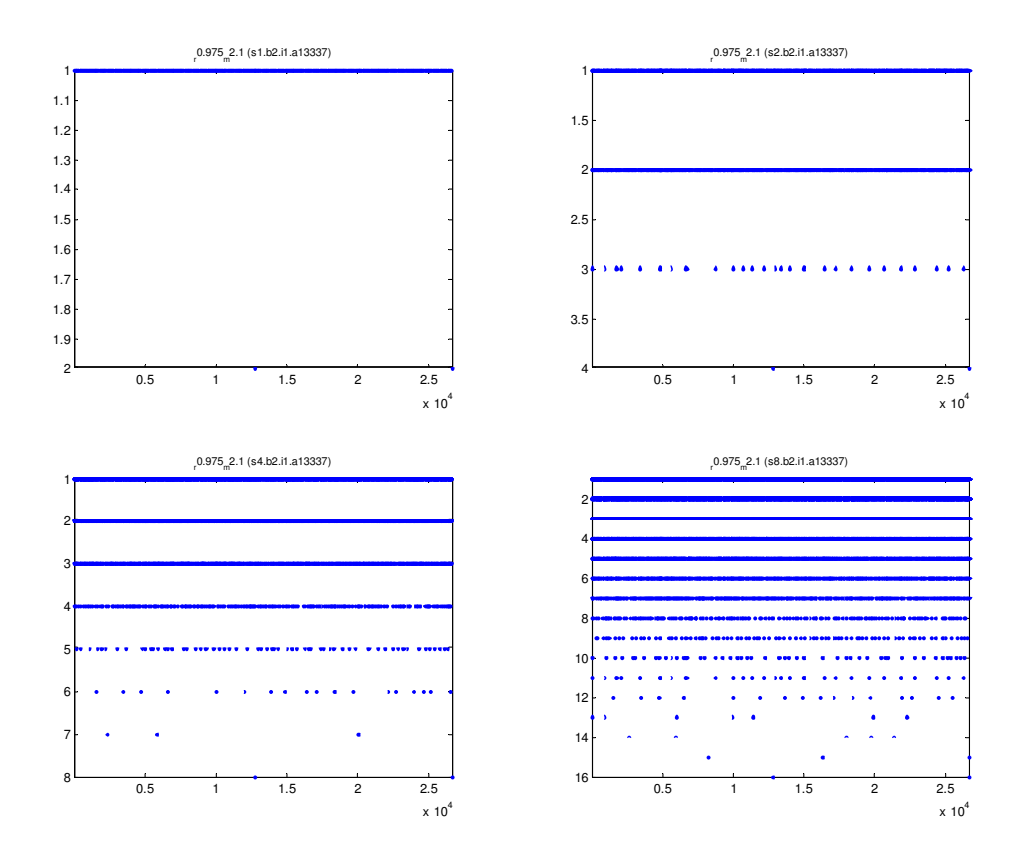

<span id="page-33-1"></span>**Figura .17 Anàlisis multiescala a 2, 4, 8 i 16 escales**

En el cas de la [Figura](#page-33-1) .17 s'està representant una trajectòria de Lévy amb (μ=2.1 i ρ=0.975), es una trajectòria amb més de deu mil mostres i un alt nivell de complexitat como indiquen els seus paràmetres, es per això que a la figura, malgrat a fer un anàlisis de vuit escales, no podem definir encara amb precisió les carenes pròpies del corbagrama que indiquen, en el cas de les més llargues els punt durant el trajecte que el caracteritzen més.

#### <span id="page-33-0"></span>**3.6.3.Efectes en el tall d'una trajectòria**

Les trajectòries sobre les que es treballen tenen més de deu mil mostres.

La possibilitat de fer l'anàlisi multiescala considerant solament una porció de tota la trajectòria sembla factible i al mateix temps permet estalviar càlculs.

Per demostrar els efectes de retallar una trajectòria de Lévy les dues figures següents que parteixen de una trajectòria ( $\mu$ =2.0 i  $\rho$ =0.9), la primera es la original amb una selecció feta de les primeres mil mostres, la segona es el corbagrama generat del tal entre cero i mil de la trajectòria original.

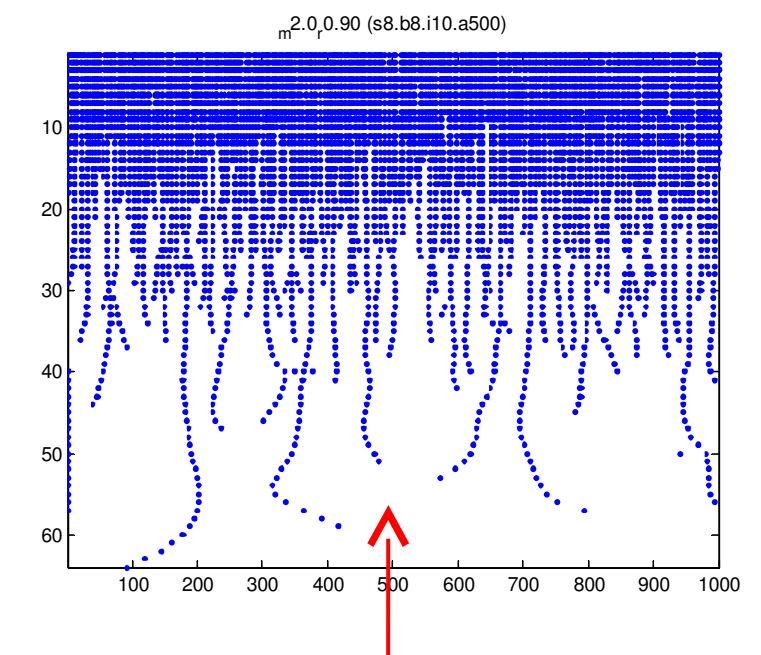

<span id="page-34-0"></span>**Figura .18 Selecció entre cero i mil del corbagrama (μ=2.0 i ρ=0.9)**

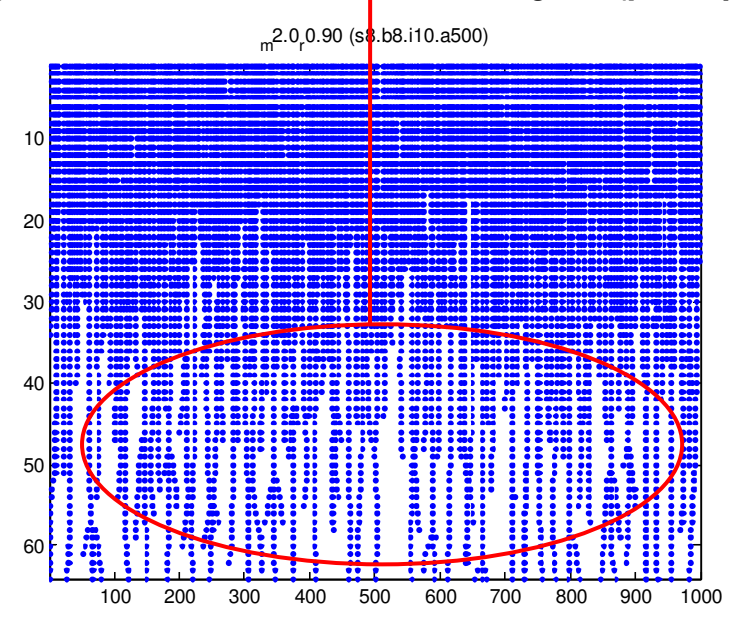

<span id="page-34-1"></span>**Figura .19 Tall entre cero i mil del corbagrama (μ=2.0 i ρ=0.9)**

El cercle vermell marca la zona on la [Figura](#page-34-1) .19 té la mateixa forma que la selecció feta en la [Figura](#page-34-0) .18 de l'original.

En un principi es tindria que entendre que la dues figures tindrien que ser igual, però no es així, s'ha empès el senyal original cap a les escales més grans pel que es fa necessari utilitzar més escales per recuperar el senyal original.

Per tant tallar incrementa el soroll per respecte al senyal original, per això costa més diferenciar les carenes principal y no permet diferenciar de forma més global les característiques de la trajectòria original.

*[3Anàlisis multiescala](#page-23-1) 36*

# <span id="page-36-1"></span>**Capítol 4:Anàlisis de carenes**

Després d'haver estudiat cada punt del anàlisis multiescala, pas important per l'anàlisi de trajectòries, falta conèixer com es sintetitzaran els corbagrames per poder vincular valors de μ i ρ amb algun dels paràmetres representatius de l'anàlisi multiescala. El pas previ a l'anàlisi de llindars que s'explicarà posteriorment es necessari encetar un procés d'estructuració de les carenes resultants del anàlisis multiescala.

## <span id="page-36-0"></span>4.1.**Procés de lectura de les carenes**

Avanç de explicar el procés de lectura de les carenes cal expressà que es considera una carena.

Definim carena com un vector de màxims locals en un punt determinat de la trajectòria que es perpetua durant el multiescalat n escales considerant un mínim de dos màxims per carena.

Aquests vectors de màxims no estan generats en funció de les carenes sinó que cada escala té els seus màxims i aquest no estan relacionats en un principi amb les escales adjacents, per tant cal resseguir la matriu per aconseguir emmagatzemar les carenes en matrius que desprès s'utilitzaran per fer altres càlculs d'anàlisis.

Per poder explicar això de forma més entenedora, sobre el següent dibuix de corbagrama es dibuixa la continuïtat de la carena a través de les escales:

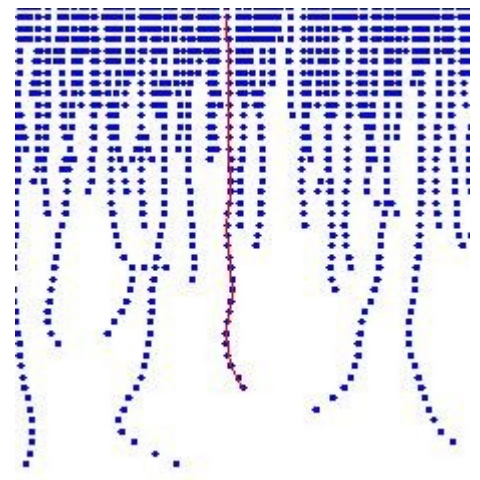

**Figura .20 Lectura d'una carena**

<span id="page-36-2"></span>La carena i com s'ha definit no té perquè seguir una sola branca sinó que pot ramificar-se cap a altres carenes filles depenen de la proximitat al punt del que poden partir:

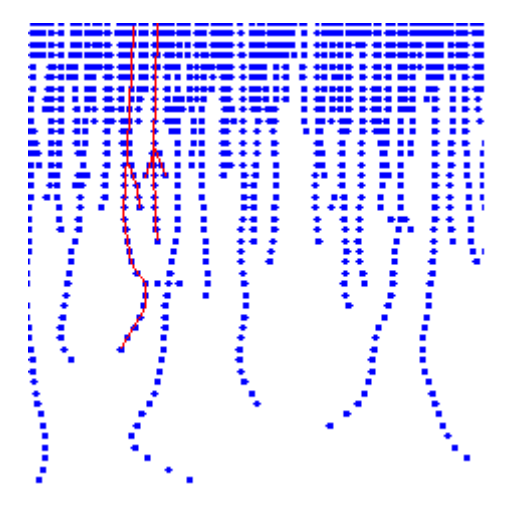

<span id="page-37-0"></span>**Figura .21 Efecte de ramificació**

Partim, com a resultat de la funció de corbagrama de dues matrius:

La primera expressa els màxims locals y té valors lògics per indicar on estan aquests màxims locals en cada escala,  $k(t, a)_{\text{max}}$  depèn de l'escala, es a dir depèn de "a", i també de t que representa als valors de la trajectòria de forma complexa.  $k(t, a)_{max}$  es la matriu amb la que es representant figures com [Figura](#page-36-2) .20 o [Figura](#page-37-0) .21 servint sempre per visualitzar màxims locals i una primera aproximació al traçat de les carenes.

La segona matriu es la matriu genèrica  $k(t, a)$  també depèn de la trajectòria i de l'escala però aquesta conserva de forma general tots els valors de curvatura per tots els punts a totes les escales. Aquesta matriu s'ha utilitzat per realitzar gràfics com el generat a la [Figura](#page-30-0) .14 on es poden veure tots els valors de curvatura per totes les escales.

El primer pas per traçar les carenes es multiplicar aquestes dues matrius element per element per així donar valors reals de curvatura a la matriu lògica de màxims  $k(t, a)_{max}$  per tant:

 $k(t, a)_{ridge} = k(t, a)$ .∗ $k(t, a)$ <sub>max</sub>

#### **Equació .21 Matriu de carenes**

A partir d'aquí entra un algoritme d'escaneig que recorrerà en un primer moment la primera escala des de on parteixen totes les carenes per trobar i emmagatzemar l'iniciï de totes les carenes possibles, tant el seu valor a l'escala primera com la seva posició.

Una vegada guardada la primera fila recorrerà cada primer punt de carena per anar més tard baixant de escala en escala, just a la mateixa posició on l'escala anterior a trobat l'últim punt de la carena escanejada i buscarà en la dimensió de cada escala el punt més proper.

La figura següent es un diagrama de fluxos que intenta resumir els procés d'aquest algoritme:

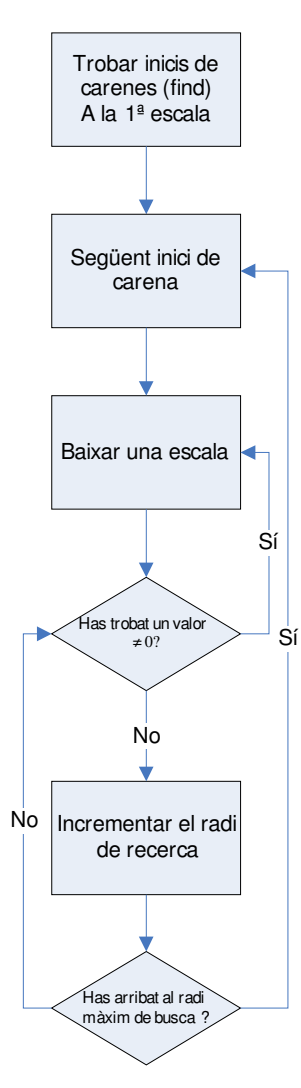

**Figura .22 Algoritme de recerca de carenes**

La funció retornarà una matriu solament amb les carenes trobes i al mateix temps emmagatzemarà la posició en un altre matriu per cada punt de la carena amb valor complex on la part real correspon a la primera dimensió de la trajectòria i la segona a la part imaginaria.

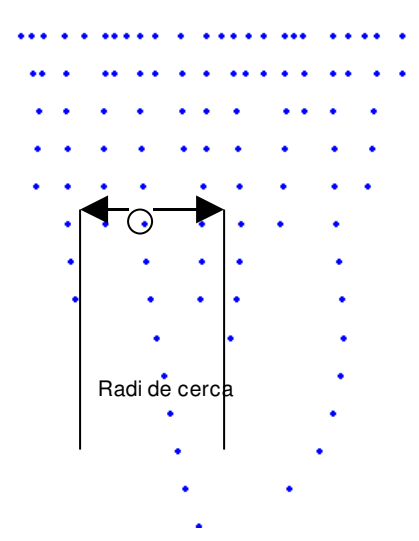

La exploració també es veu representada en la següent figura:

<span id="page-39-1"></span>**Figura .23 Cerca del següent punt de la carena**

La Figura .23 Cerca del [següent](#page-39-1) punt de la carena indica el radi de cerca al voltant d'un punt del procés on buscarà la mostra següent que sigui més propera a l'actual.

# <span id="page-39-0"></span>4.2.**Efectes del radi exploració en algoritme**

El punt més crític de l'algoritme correspon al criteri per seleccionar el radi màxim de recerca del següent punt en la carena, posar un valor massa petit podria retallar carenes de forma prematura i posar un radi se cerca massa gran pot falsejar els resultats generant cues de carena que salten distancies excessives a altres carenes que no tenen cap relació amb la forma real de la carena.

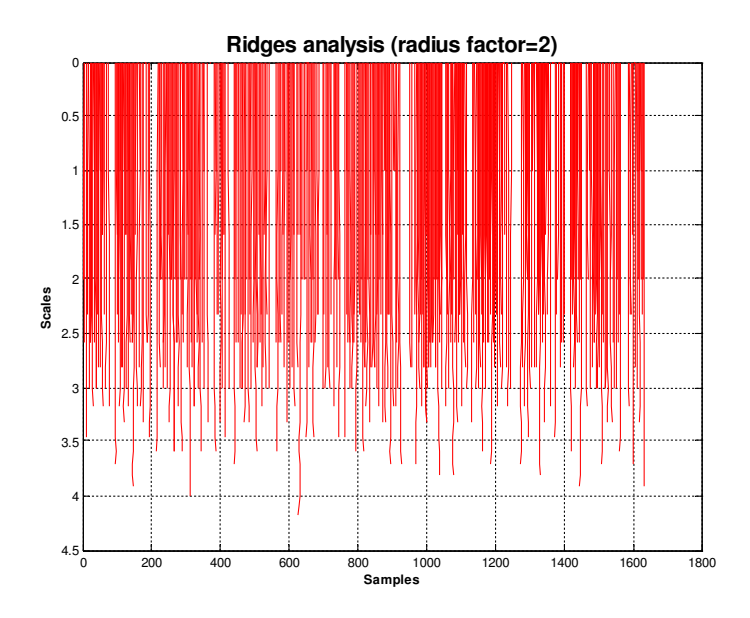

<span id="page-40-2"></span>**Figura .24 Anàlisis de carenes per factor de cerca igual a 2**

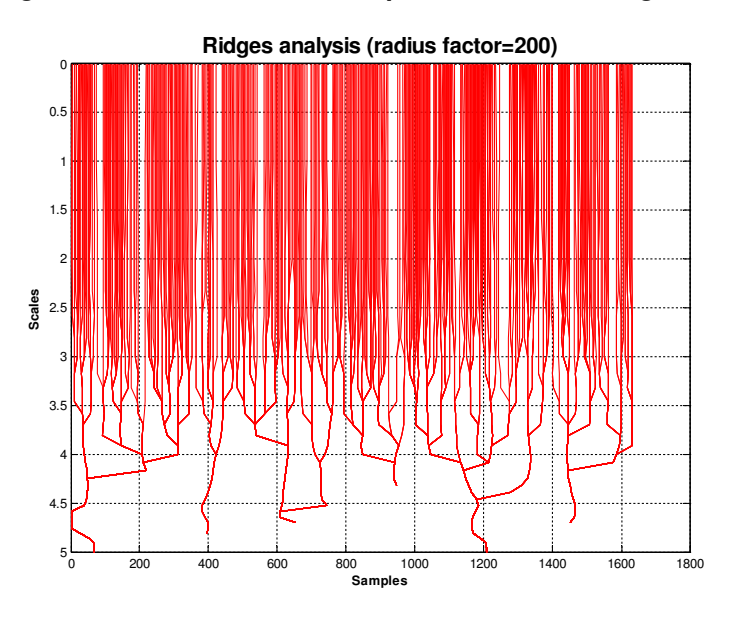

<span id="page-40-1"></span>**Figura .25 Anàlisis de carenes per factor de cerca igual a 200**

En la [Figura](#page-40-2) .24 i [Figura](#page-40-1) .25 es veu la diferencia en el factor de busca, un factor de radi de cerca excessiu provoca que les carenes tendeixin a enganxarse.

# <span id="page-40-0"></span>4.3.**Exemple**

Per últim es mostra el resultat final del anàlisis de carenes per una trajectòria genèrica de mil cinc-cents punts amb un factor de cerca equivalent a 2:

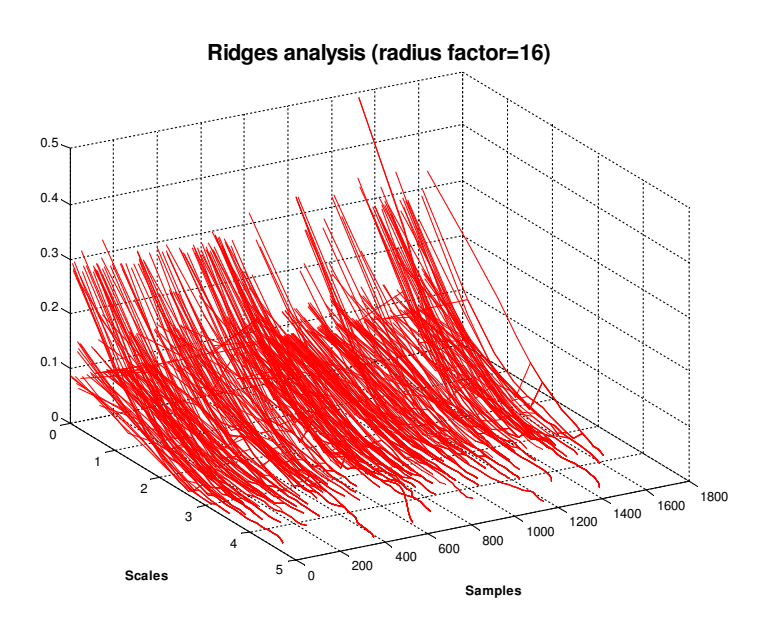

**Figura .26 Anàlisis de carenes 3D amb factor 16**

# <span id="page-42-1"></span>**Capítol 5:Anàlisis dels llindars (Thresholding)**

## <span id="page-42-0"></span>5.1.**Anàlisis de llindars mitjançant carenes**

Per arribar a sintetitzar l'anàlisi multiescala amb la parametrització s'ha ideat una metodologia d'anàlisis de llindars on entre altres factors com la integral o el màxim de cada carena, s'ha escollit la longitud de les carenes com factor de censura per caracteritzar cada una de les trajectòries. Les longituds de les carenes serveix per realitzar un anàlisis de llindars on es van eliminant carenes del corbagrama en funció que s'incrementa el llindar mínim de longitud que normalment va de 0 fins a la escala màxima, no oblidem que la longitud de la carena esta vinculada al directament a la dimensió d'escales en el

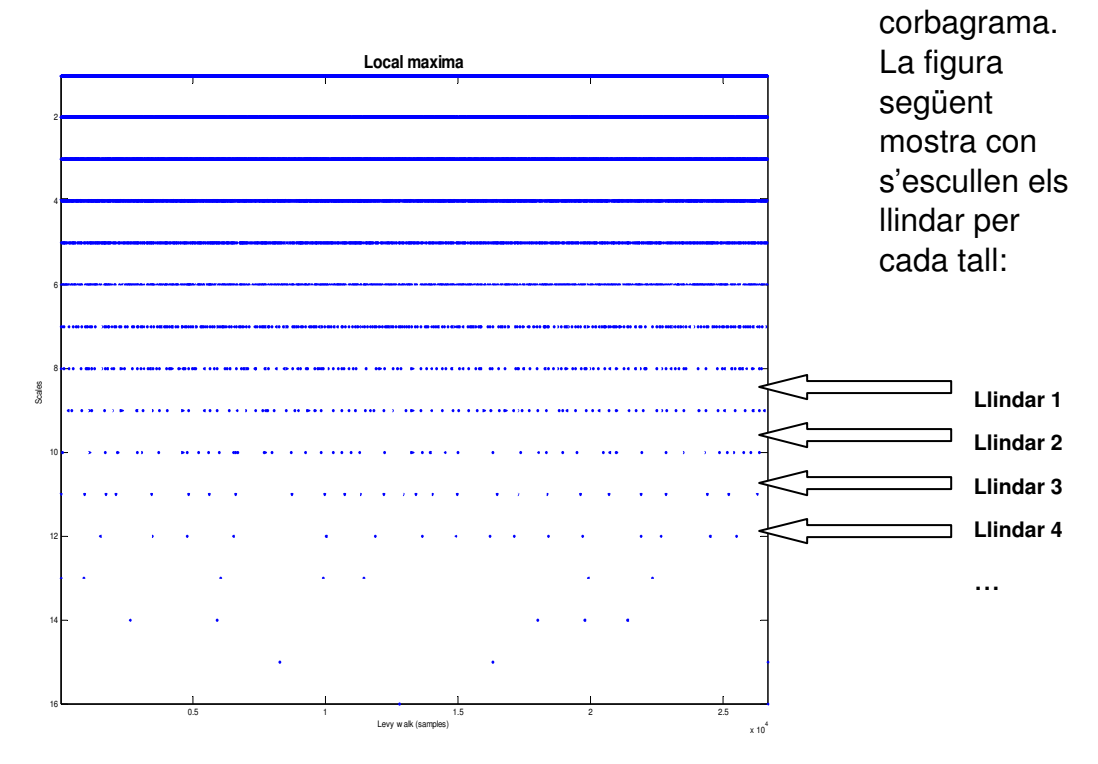

#### **Figura .27 Ordre dels llindars en tall per longituds**

Per cada llindar es calcula la distancia mitja entre les carenes supervivents al tall y s'analitzen els resultats en la figura següent:

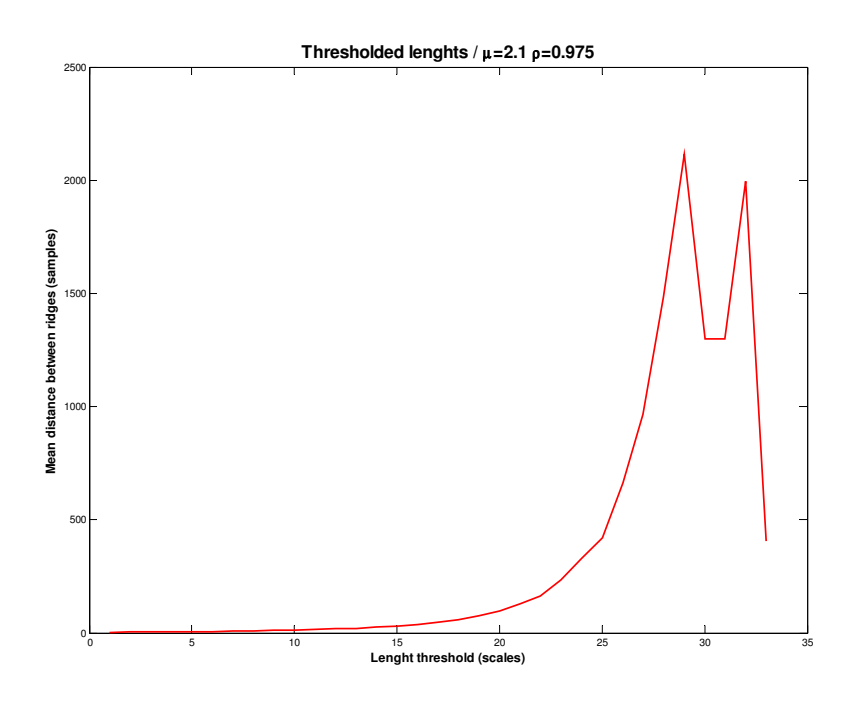

**Figura .28 Anàlisis de llindars per μ=2.1 i ρ=0.975**

El resultat de relacionar els llindars amb la distancia mitja dona com a resultat una exponencial creixent des de el valor de llindar més petit fins al màxim amb algunes peculiaritat.

La exponencial no es del tot pura i té errors al primers punt inicials deguts al soroll que pugi haver a escales amb freqüències altres i cues d'exponencial amb caigudes a 0 en els últims valors, això es degut a que quan arribem a les ultimes escales pot donar-se un escenari on per exemple no quedin les dos carenes més llargues molt properes en l'últim llindar, malgrat haver estat en mitja les distancies creixents l'últim pas la mitja cap de sobte.

## <span id="page-43-0"></span>**5.1.1.Regressions lineals**

Per poder amb claredat l'exponencial que hem recuperat del anàlisis de llindars calen dues coses:

- Evitar els errors al final de la cua de les exponencials, poden modificar per complet els resultats.
- Regressió lineal de la exponencial per poder sintetitzar més els resultats.

En aquest punt tractarem del segon punt la regressió lineal.

El primer pas per calcular la regressió es calcular al mitja de les dues variables i l'error residual

```
mx = mean(x)mv = mean(v)diffx=x−mx
diffy=y−my
```
#### **Figura .29 Regressió: mitjanes i error residual**

Més endavant es calcula el pendent sumant el producte de les diferencies x amb y i x amb si mateixa:

$$
pdx y = \sum \frac{diffx}{dt} \cdot \frac{diffy}{dt}
$$

$$
pdx x = \sum \frac{diffx}{dt} \cdot \frac{diffx}{dt}
$$

$$
a = \frac{pdx y}{pdx x}
$$

#### **Figura .30 Regressió: pendent**

Per últim amb el pendent y les mitjanes de x i y podem calcular b:

$$
b = -a * mx + my
$$

#### **Figura .31. Regressió: coeficient independent**

En el cas de voler utilitzar la regressió sobre una exponencial com es el cas primer s'haurà de fer un canvi de variables tal que:

$$
\ln(y) = \ln \left( b e^{ax} \right)
$$
  
\n
$$
\ln(y) = ax + \ln \left( b \right)
$$
  
\n
$$
b = e^{b'}
$$

#### **Figura .32 Regressió: canvi de variables**

Un exemple simple d'aquest càlcul es la següent figura on el color blau representa la exponencial amb errors residuals el vermell es el logaritme de la exponencial i finalment el rombes negres donen la regressió lineal de la exponencial.

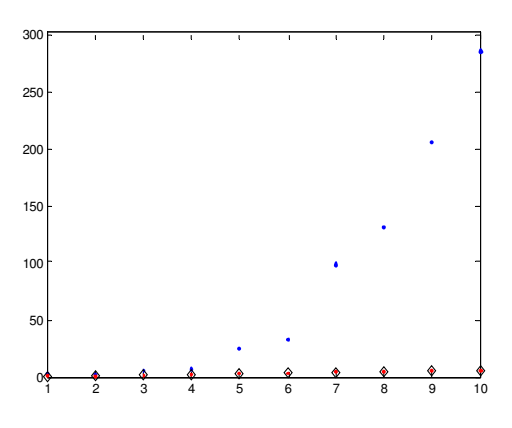

**Figura .33 Regressió: exemple**

## <span id="page-45-0"></span>**5.1.2.Correcció d'errors en l'anàlisi de llindars**

El primer pas per poder extreure dades coherents de la exponencial donada per l'anàlisi multiescala, com bé s'ha comentat es retallar la exponencial per evitar errors en la seva cua.

Els dos mètodes provats són els següents:

- Marcar un límit superior en la exponencial igual per a tots els anàlisis, limitant el valor màxim de la exponencial per sota de la exponencial de menor longitud.
- Marcar el límit depenent del creixement local de la exponencial evitant així arribar al límit.

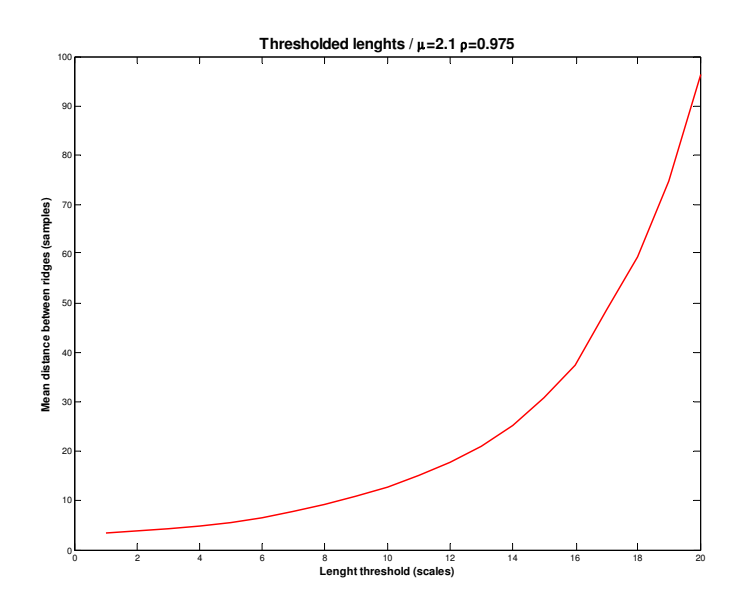

**Figura .34 Mètode 1: límit superior constant**

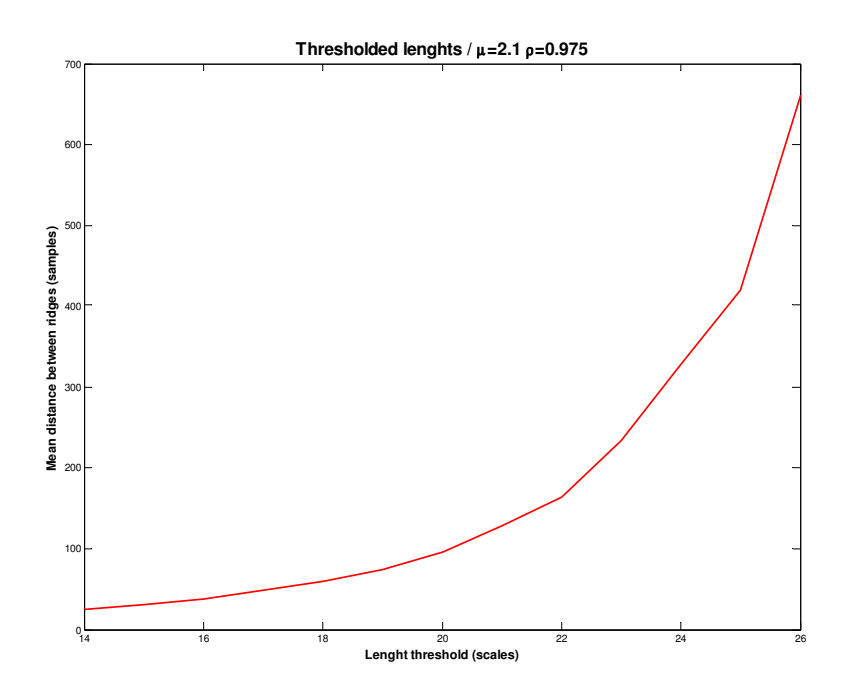

**Figura .35 Mètode 2: límit superior variable**

El límit constant marca un número de llindars de forma molt restrictiva (límit=20), mentre que amb el segon mètode la exponencial s'adapta a cada trajectòria.

Els següents apartats mostraran que malgrat que per l'anàlisi d'una trajectòria el mètode 2 permet allargar l'exponencial de forma adaptativa (en aquest cas fins el llinda 26) sense generar errors al final de la cua significatius, al fer l'anàlisi en grups amb la mateixa ρ no s'obté cap resultat coherent.

Es podria creure que per mesurar la regressió quan més mostres millors sense cometre errors, però es millor escollir escales petites i incrementar si es necessari que no al inrevés.

## <span id="page-46-0"></span>**5.1.3.Linealització de l'anàlisi de llindars**

Com s'ha indicat en el punt *[5.1.1](#page-43-0) [Regressions](#page-43-0) lineals* l'exponencial una vegada retallada es modificarà per transformar-la en una recta.

Com s'ha explicat a l'iniciï (*[1.2](#page-13-0) [Distribució](#page-13-0) de Lévy*) el nostre banc de proves consta de tres grups amb diferents μ per cada grup i una ρ constant.

S'ha aplicat la regressió lineal i limitació d'exponencial als tres grups amb resultats no gaire aclaridors, en ambdós mètodes es tendeix a un creixement del pendent a mesura que incrementa μ però les diferencies de pendent són ínfimes.

La figura següent mostra la linealització de la exponencial per una el grup amb ρ=0.95 amb el mètode de tall nº1, es potser el gràfic on es veu amb més claredat el increment del pendent per cada increment de μ:

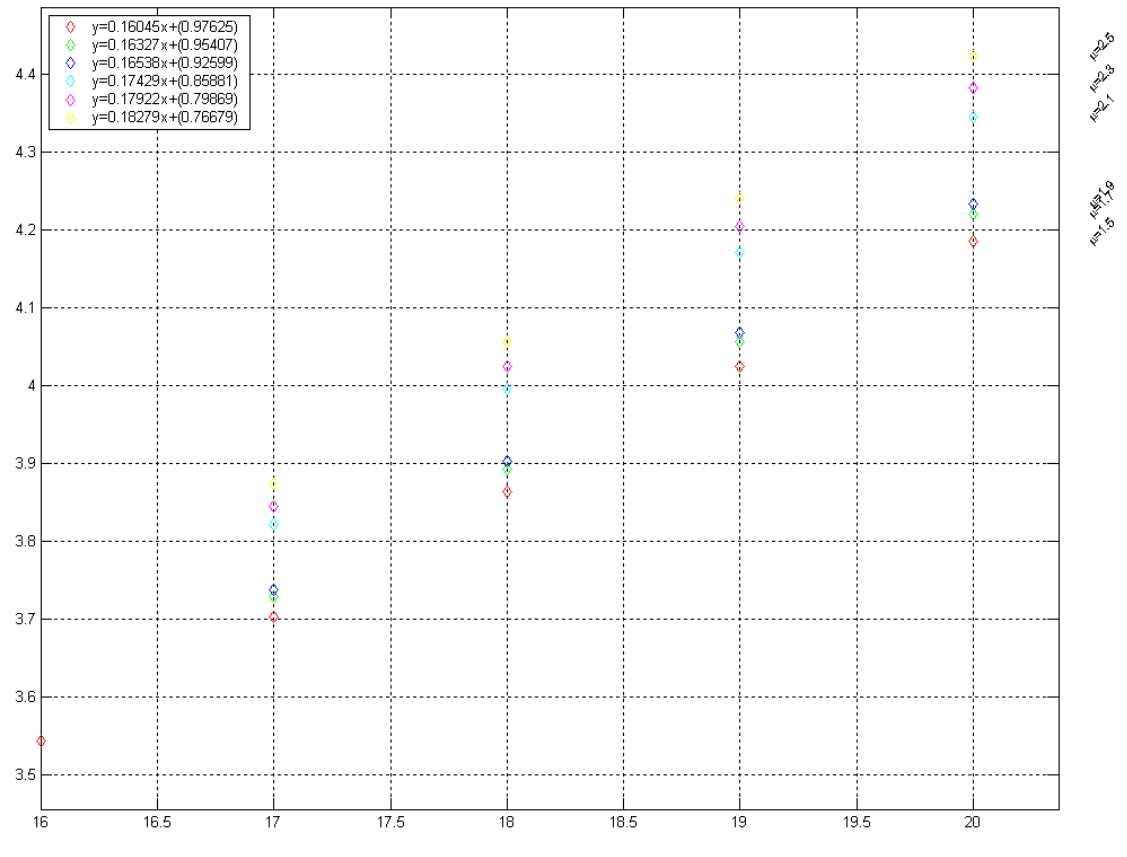

**Figura .36 Anàlisis de llindars per (ρ=0.95)**

En l'eix x estan els llindars de longitud (escales) i en l'eix y estan els valors mitjons de distancia entre carenes per cada llindar.

S'observa com incrementa de forma clara des de  $\mu$ =1.5 (recta vermella) a μ=2.5 (recta groga), la llegenda indica els seus pendents.

Malgrat l'aspecte engrescador dels resultats per la resta de grups amb el mètode 1 no es pot dir que es tingui un clar creixement del pendent de la recta en funció de μ, però la seva tendència es créixer en funció de μ.

En el cas del mètode 2 on el límit de l'exponencial es adaptatiu al creixement tampoc es poden observar clares tendències en el comportament. Serà l'últim anàlisis el més aclaridor, la corba de relació pendent vs. μ.

## <span id="page-47-0"></span>**5.1.4.Corba de relació pendent vs. μ**

Com a últim pas de l'anàlisi s'han recollit els valors de pendent per totes les μ mitjançant l'anàlisi del punt *[5.1.3](#page-46-0) [Linealització](#page-46-0) de l'anàlisi de llindars* i s'ha processat la relació entre μ i pendents de les rectes per els tres grups, donant tres rectes per cada gràfic.

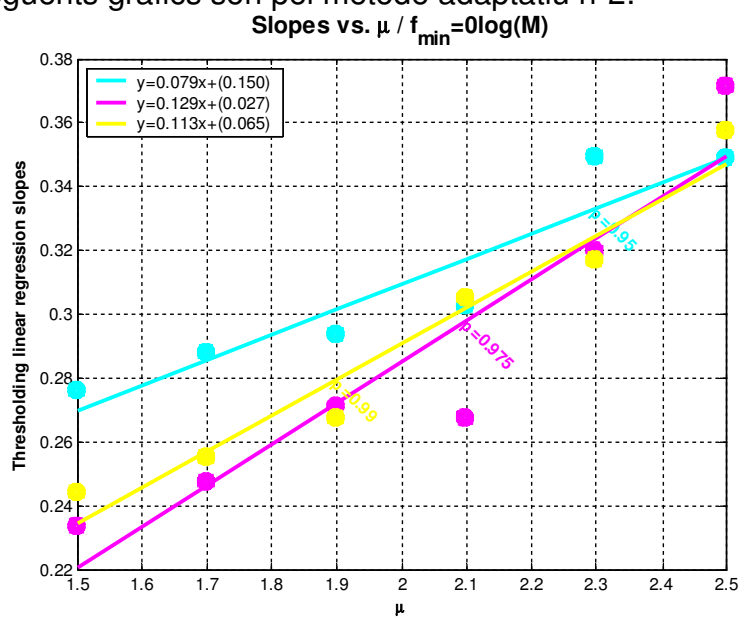

Els següents gràfics són pel mètode adaptatiu nº2:

**Figura .37 Pendents vs. μ (mètode 2, 64 escales)**

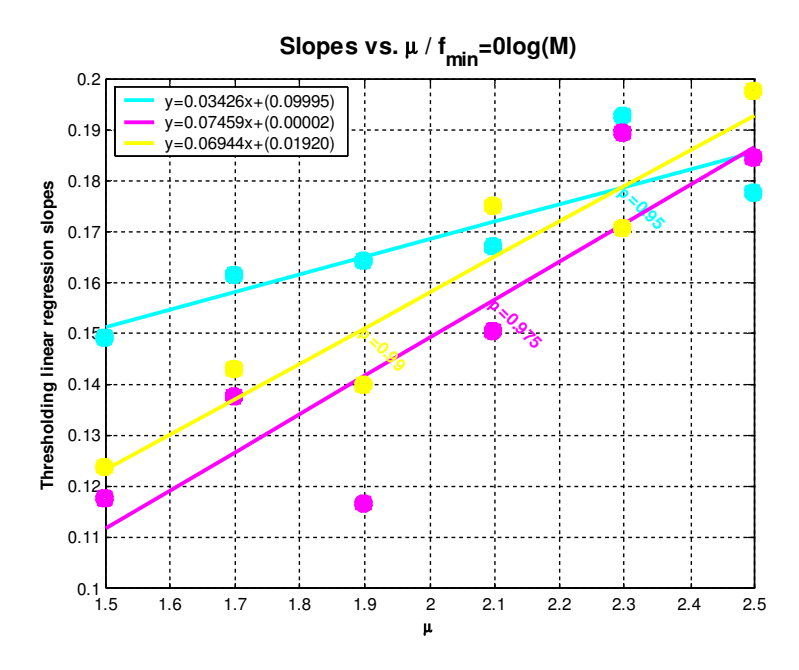

**Figura .38 Pendents vs. μ (mètode 2, 128 escales)**

En el cas del mètode 2 es pot veure una clara tendència a incrementar per par de totes les rectes però no es pot indicar una relació entre rectes clara per part del pendent de cadascuna d'elles al mateix temps el pendent de la recta ρ=0.975 es major que la de ρ=0.95 però no guarda cap relació amb la pendent de ρ=0.99.

Per el mètode 1 on es fixa el límit màxim a la exponencial de forma constat per totes les trajectòries els resultats són més coherents, es pot veure als resultats gràfics:

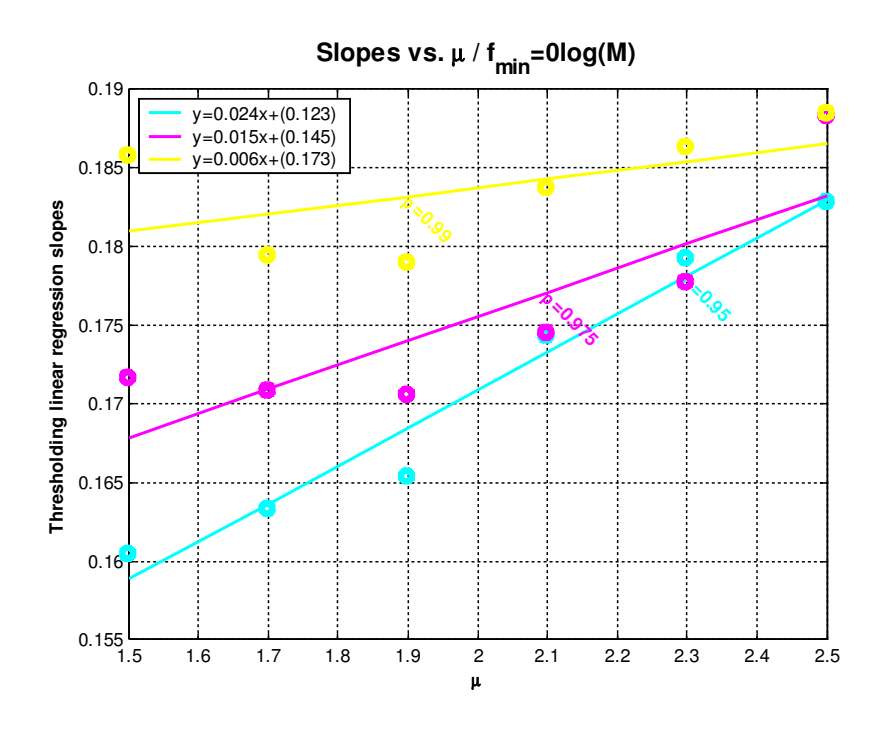

**Figura .39 Pendents vs. μ (mètode 1, 64 escales)**

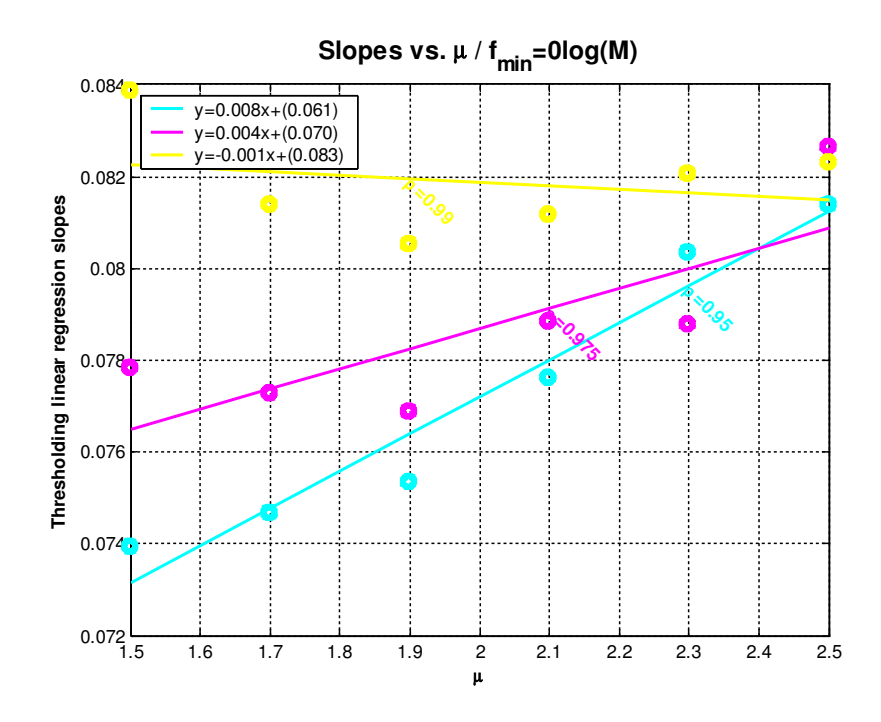

**Figura .40 Pendents vs. μ (mètode 1, 128 escales)**

Per el mètode 1 els resultats donen sempre un decrement del pendent al increment ρ amb una relació aproximadament del doble entre el pendent de ρ de 0.95 a 0.75 i de 0.975 a 0.99 per els dos casos, es a dir, per un número de escales 64 i també per 128.

Per poder aconseguir mantenir els resultats es va modificar el límit màxim duplicant-lo com es va fer amb el número de escales a l'hora de anàlisis i el resultat es que per obtindre aquest resultats tenim que per:

| N <sup>o</sup> d'escales | Límit constant |
|--------------------------|----------------|
| 64                       | 20             |
| 128                      |                |

**Taula .2 Relació entre Nº màxim d'escales i el llindar ct. el tall d'exponencial**

La relació que es dona entre n<sup>º</sup> d'escales i el límit ct. de tall per mantenir les condicions existents entre les diferents de pendent de les rectes ρ es de:

$$
limit_{cte} = \frac{5}{16} N_{\text{exales}}
$$

#### <span id="page-49-0"></span>**Equació .22 Relació entre límit ct. i nº d'escales utilitzat**

Mentre que si mantenim la relació de [Equació](#page-49-0) .22 obtindrem una relació de pendents de rectes ρ igual a:

$$
m\left(\rho_{0.95}\right) = 2m\left(\rho_{0.975}\right) = 2m\left(\rho_{0.99}\right)
$$

**Equació .23 Relació entre pendents en les rectes ρ.**

# <span id="page-50-0"></span>**CONCLUSIONS**

Es definim deu punts per concluir:

 Malgrat el mètode pot donar una aproximació quantificativa dels paràmetres li falta encara robustesa.

 L'anàlisi de llindar requereix d'un ajust de que varia depenent del numero d'escales màxim

- Incrementar el número d'escales permet tindre més resolució però no millora el mètode d'anàlisis.

 El valor de freqüència mínima ve marcat per la primera mostra de la trajectòria i la màxima per la meitat de la longitud (Nyquist).

Es necessita un mètode més sistemàtic per analitzar μ i ρ

 Es necessari estendre les dades per evitar efectes de resposta impulsional en els extrems.

 Treballar amb límits constants per totes les trajectòries en les exponencials dona resultats més robustos.

 El número d'escales es important per la resolució de l'anàlisi per llindars.

Tallar una trajectòria introdueix soroll en l'anàlisi.

# <span id="page-51-0"></span>**BIBLIOGRAFIA**

# **Llibres**

Ref i. Fontoura Costa, L. i Cesar Junior, R. M. *Shape analysis and classification: theory and practice*; CRC Press Book Series on Image Processing CRC Press, Boca Raton, 2000

# **Articles**

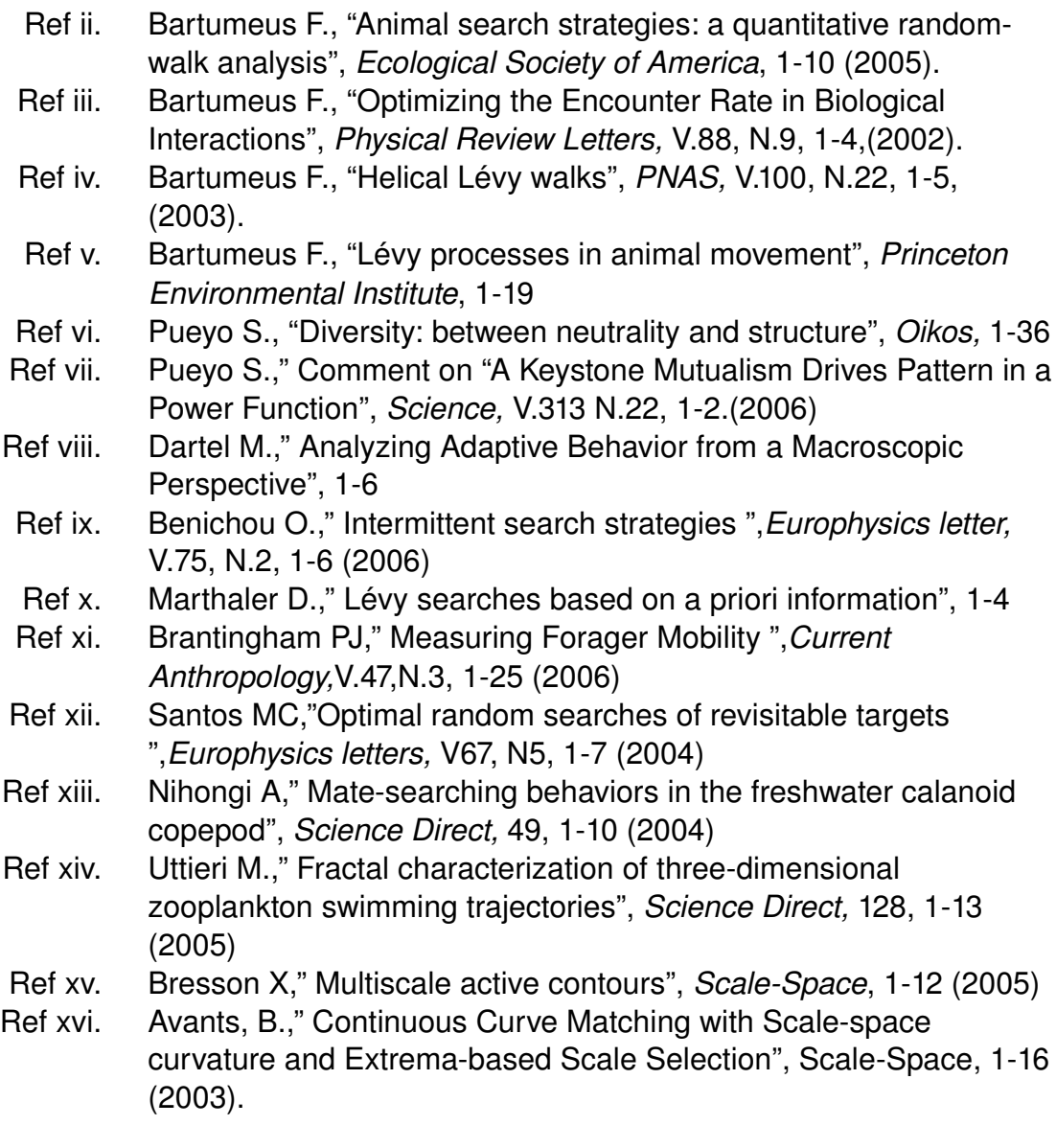

# **Pàgines web**

- Ref xvii. MATLAB Functions Reference Alphabetical List:<br>Ref xviii. www.mathworks.com/access/helpdesk/help/techd
- [www.mathworks.com/access/helpdesk/help/techdoc/ref/index.html](http://www.mathworks.com/access/helpdesk/help/techdoc/ref/index.html?/access/helpdesk/help/techdoc/ref/funcalpha.html) [?/access/helpdesk/help/techdoc/ref/funcalpha.html](http://www.mathworks.com/access/helpdesk/help/techdoc/ref/index.html?/access/helpdesk/help/techdoc/ref/funcalpha.html)
- Ref xix. Multiscale Shape Analysis Toolbox: Matlab Scripts: [www.vision.ime.usp.br/~cesar/projects/multiscale/mfiles/](http://www.vision.ime.usp.br/~cesar/projects/multiscale/mfiles/)

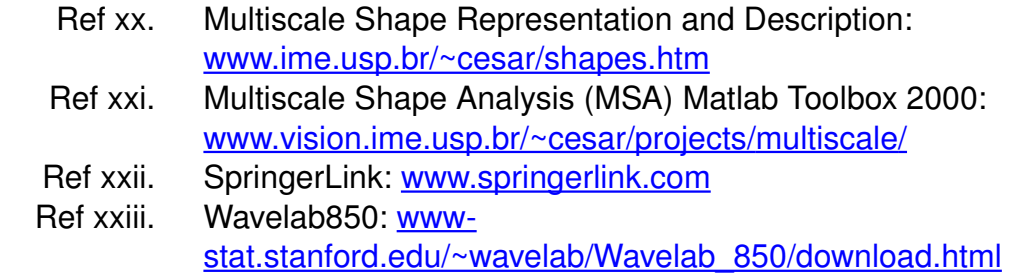